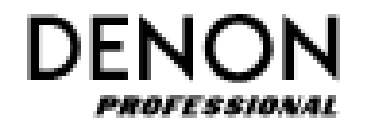

# DN-500MX/DN-500MXA

# Serial Command Protocol Guide

Ver. 2.2

Jan.-28, 2016

inMusic Brands, Inc.

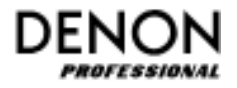

### Contents

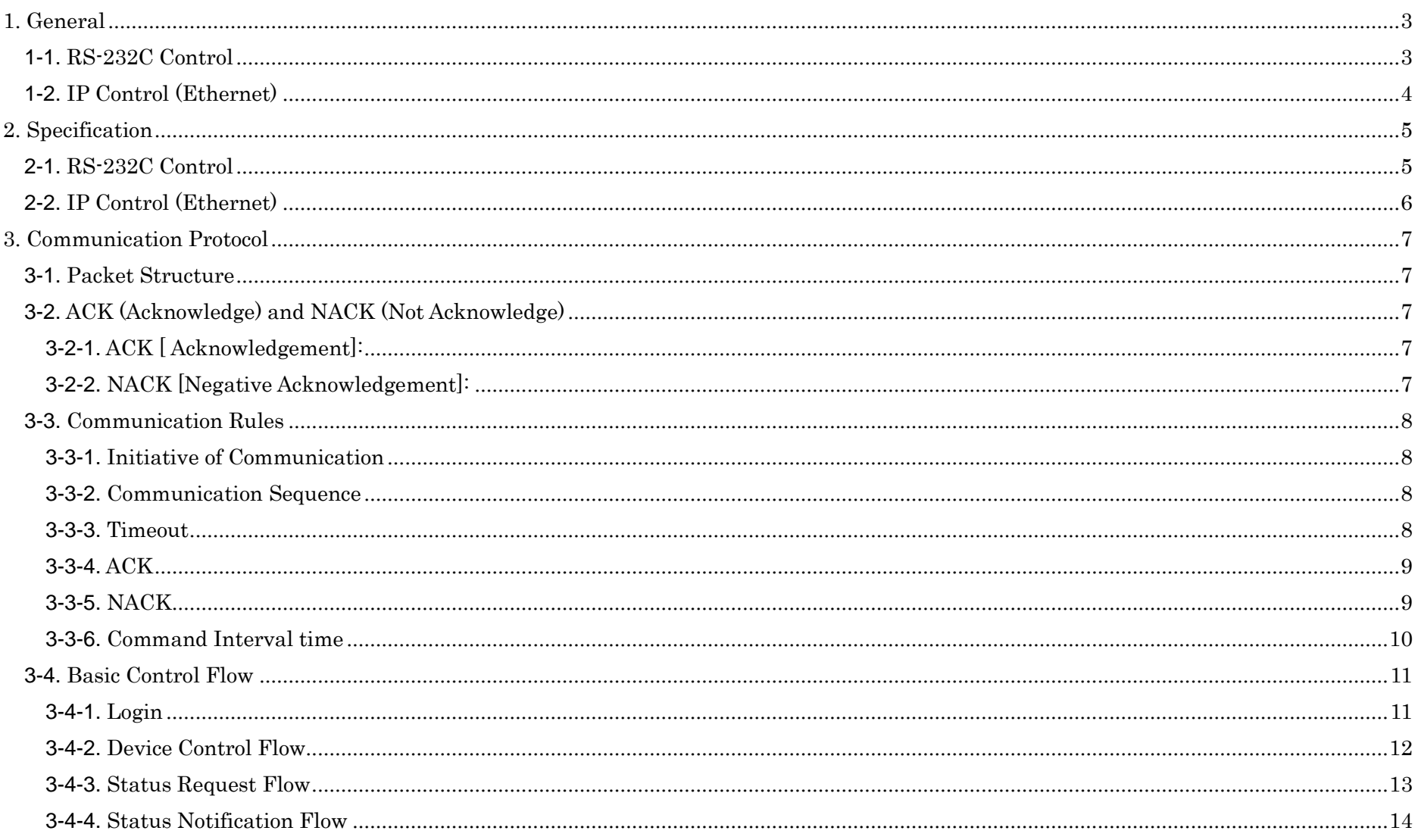

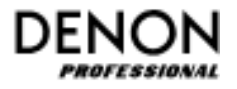

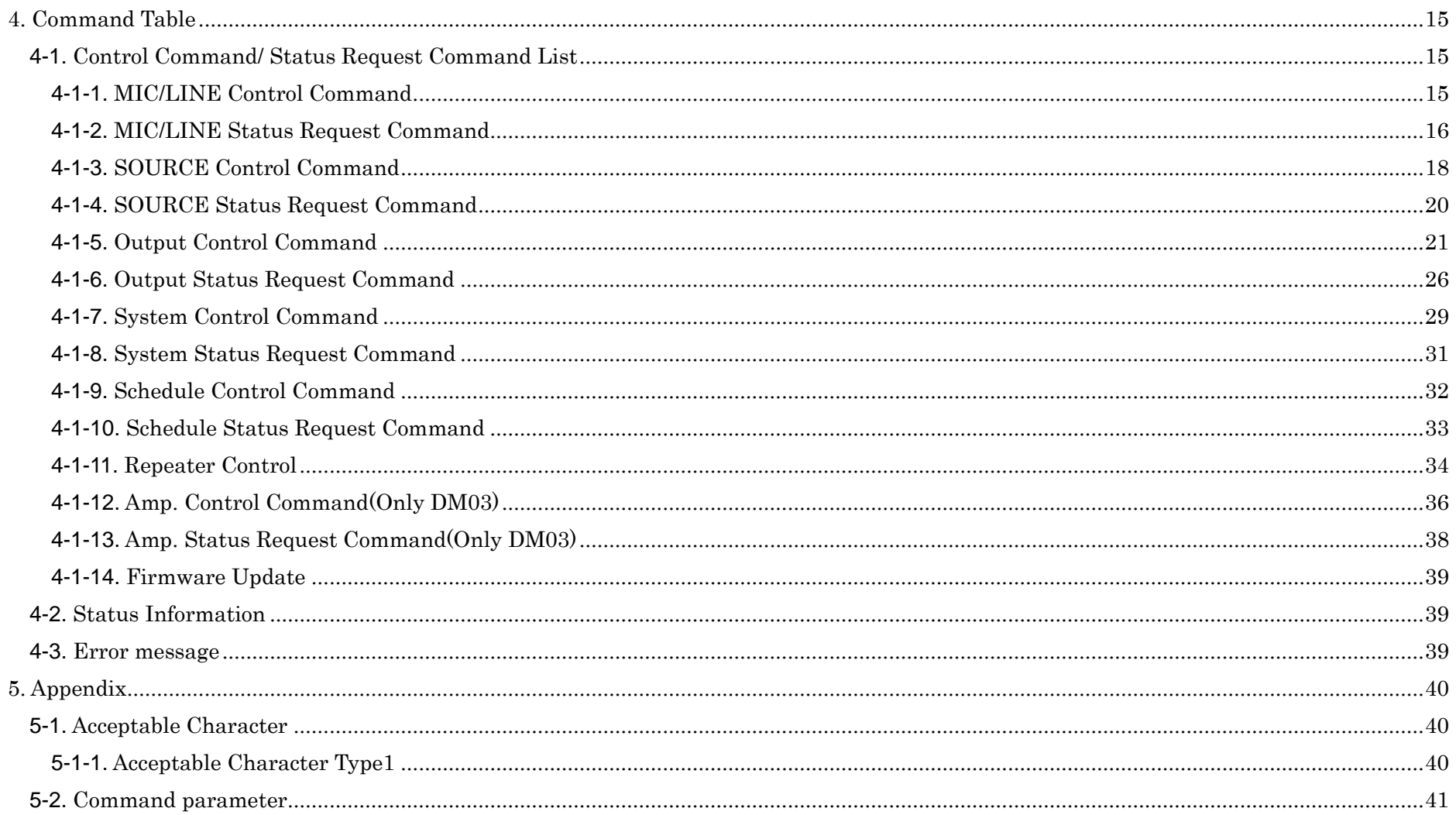

<span id="page-3-0"></span>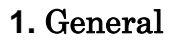

The Serial Remote control function is used by connecting the host machine such as PC to the device (our product). The host can control the device by sending the Control command, and the host can sense the current device status by sending the Status Request command. Two types of the connectivity, RS-232C and IP (Ethernet) is selectable. In addition, in this document, the controlled equipment is called the "Device" (our product) and the controlling equipment is called the "Host (PC etc.)".

### <span id="page-3-1"></span>**1-1.** RS-232C Control

The host can control the device by connecting the RS-232C straight cable to the D-sub 9 pins connector on the device surface as shown in the following diagram.

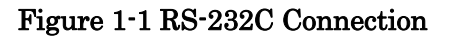

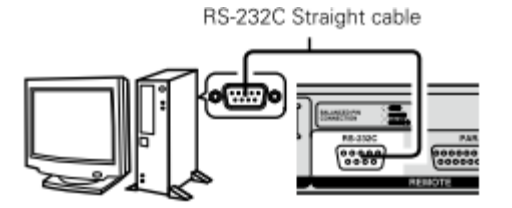

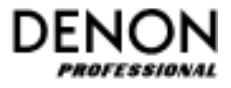

### <span id="page-4-0"></span>**1-2.** IP Control (Ethernet)

The host can control the device by connecting the Ethernet cable to the RJ-45 connector on the device surface as shown in the following diagram. (10BASE-T / 100BASE-TX)

### Figure 1-2 IP Control Connection

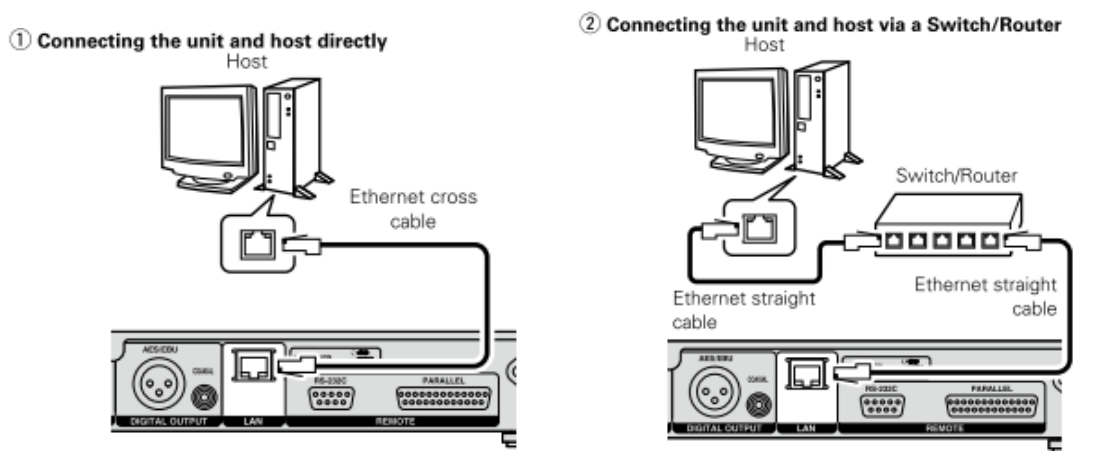

【Three main features】

- 1. A device is controlled by a host.
- 2. A device sends status of the device to host by receiving the status request command from the host
- 3. Automatic ally a device sends status notification to the host to notify of the device status change

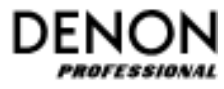

## <span id="page-5-0"></span>**2.** Specification

### <span id="page-5-1"></span>**2-1.** RS-232C Control

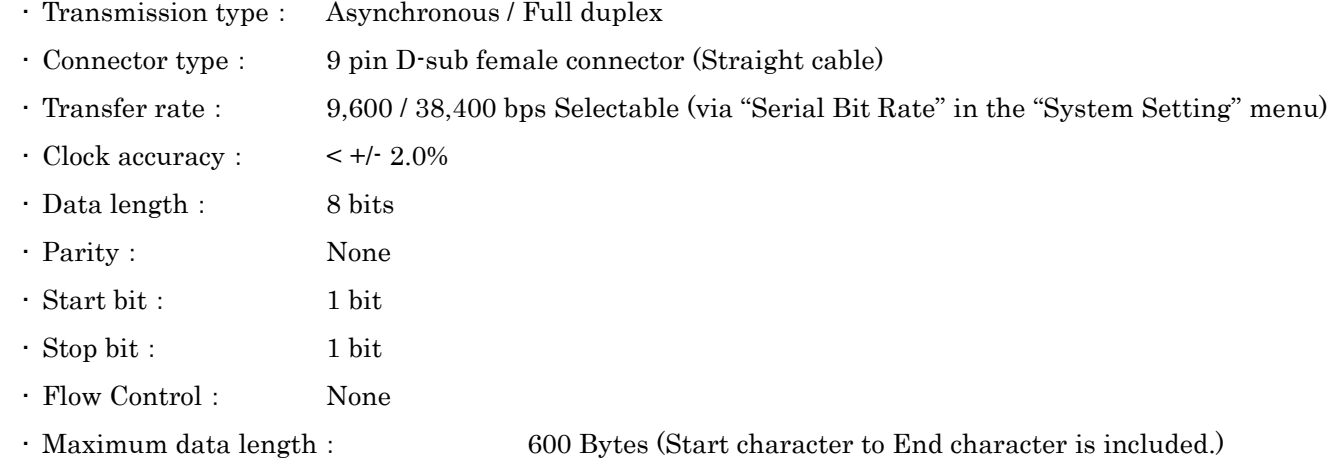

## Figure2-1 Pin arrangement

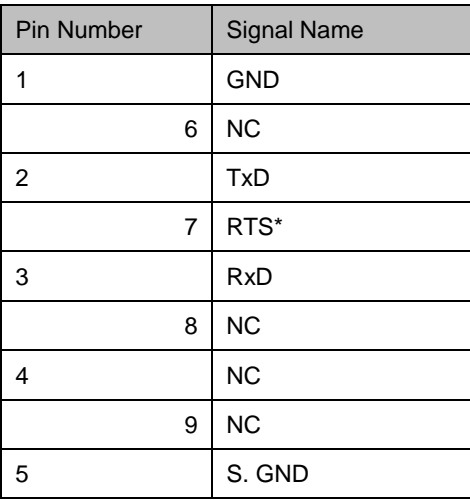

\*5V/500mA power supply can be used for RTS.

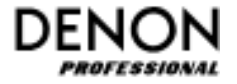

### <span id="page-6-0"></span>**2-2.** IP Control (Ethernet)

- Transmission type: Full duplex
- Transfer speed: 10 Mbps / 100 Mbps
- TCP port No.: 0 -65535
- Maximum data length: 600 Bytes (Start character to End character is included.)

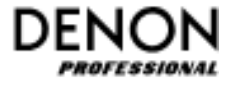

### <span id="page-7-0"></span>**3.** Communication Protocol

### <span id="page-7-1"></span>**3-1.** Packet Structure

A packet must be started with the Start Character '@' and terminated with the End Character '\r' (0x0D).

#### Figure 3-1Packet Structure

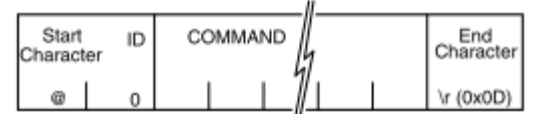

There are three kinds of packet, "COMMAND", "REQUEST", and "ANSWER /NOTIFICATION/ERROR".

### <span id="page-7-2"></span>**3-2.** ACK (Acknowledge) and NACK (Not Acknowledge)

The device sends ACK or NACK to a host according to the following table.

<span id="page-7-3"></span>3-2-1. ACK [ Acknowledgement]:

It is an affirmative reply sent to a host from a device. When data transfer completes properly, a device notify of that to a host.

#### <span id="page-7-4"></span>3-2-2. NACK [Negative Acknowledgement]:

It is a negative reply sent to a host from a device. When data transfer does not complete properly, a device notify of that to a host.

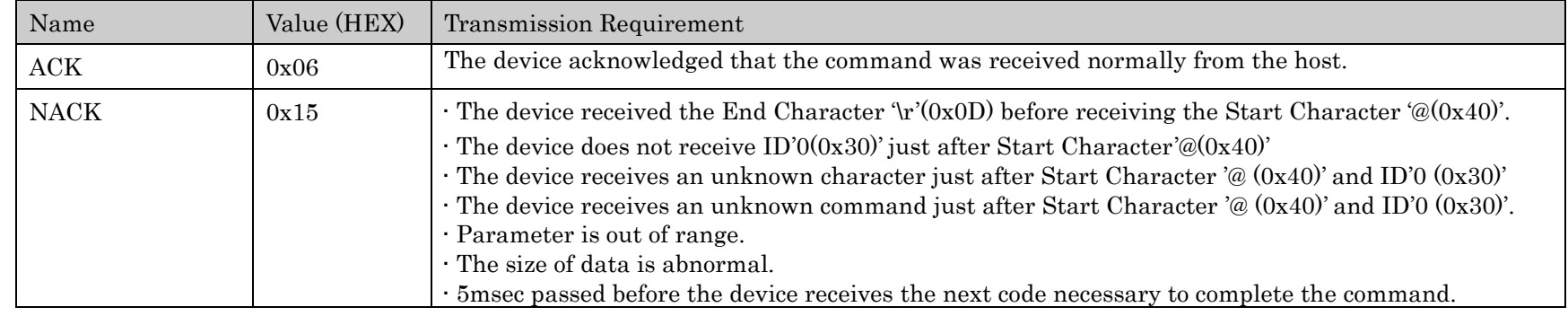

#### Table 3-1 ACK and NACK

### <span id="page-8-0"></span>**3-3.** Communication Rules

#### <span id="page-8-1"></span>3-3-1. Initiative of Communication

In the communication between a host and a device, the host must have the initiative. However, the Status Information notification automatically from the device is an exception.

When the device receives a command from the host, the device returns the following.

・When receiving the command which doesn't require a status information ACK ・When receiving the command which requires a status information ACK + Status information (ANSWER) ・For the communication failure or an unknown commands etc.(Refer to Table 3-2): NACK

#### <span id="page-8-2"></span>3-3-2. Communication Sequence

The host must not send any new command after the previous command before the host receives ACK or NACK, or the timeout (see "[3-3-3](#page-8-3) [Timeout](#page-8-3)") has expired.

#### <span id="page-8-3"></span>3-3-3. Timeout

After a host sends a message to a device, the host waits for a reply from the device for 30ms. When the host does not receive a reply over 30ms from the device, the host sends the same message to the device. However, when the host does not receive a reply from the device after sending the same message 3 times (that means Tim Out), the host sends End character '\r' (0x0D) to the device. After that, the host should execute the recovery process such as retry.

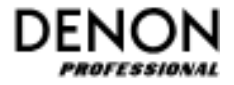

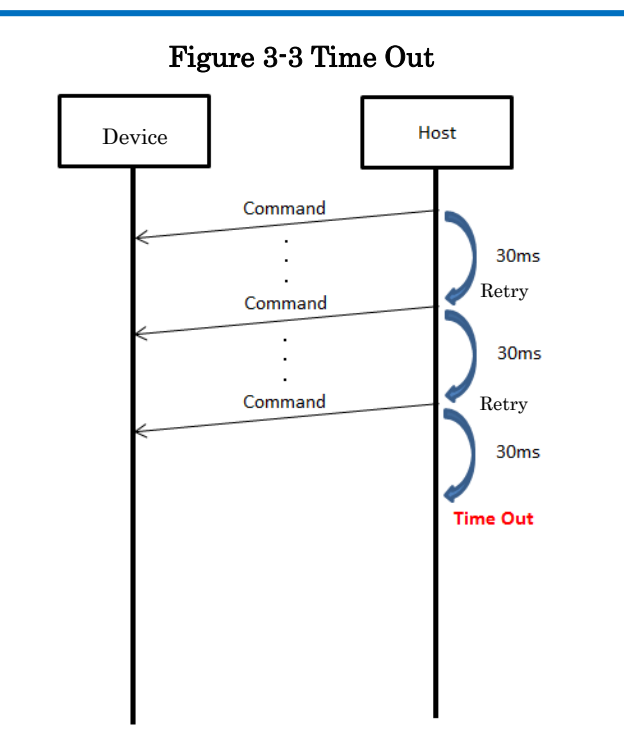

### <span id="page-9-0"></span>3-3-4. ACK Refer to "[3-2-1 ACK \[Acknowledgement\)](#page-9-0)".

#### <span id="page-9-1"></span>3-3-5. NACK

The device returns a NACK immediately after detecting a failure in the communication with the host (see ("3-2-2 NACK [Negative [Acknowledgement\)](#page-7-4)"). If the host receives a NACK, it must stop sending the current remaining command immediately and execute the recovery process such as retry.

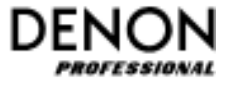

#### <span id="page-10-0"></span>3-3-6. Command Interval time

・Interval time between Characters from a host must be less than 5ms. The device sends NACK when 5msec passed before the device receives

the next character code.

・Interval time between Commands is more than 30ms.

### Figure 3-4 Interval time between each command

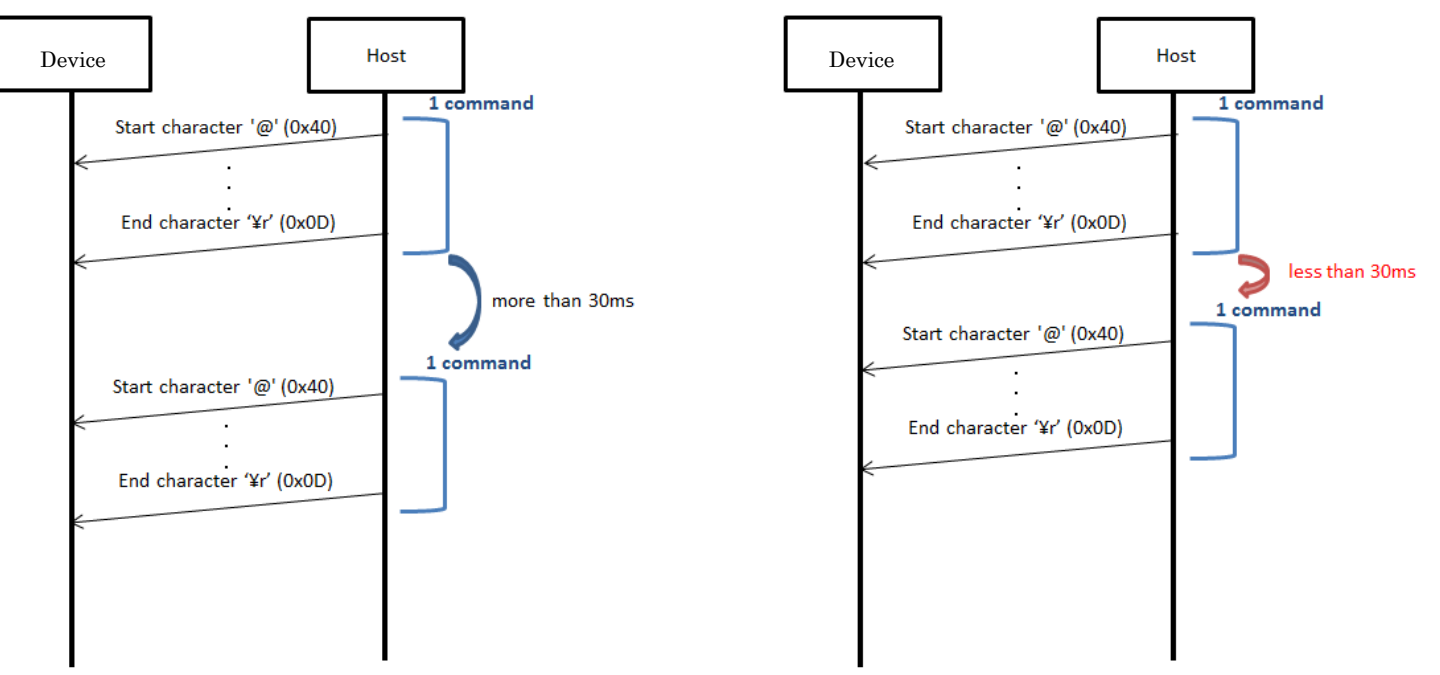

In case of less than 30ms as interval time between commands,

1) Executing the subsequent command is not guaranteed.

2) When there are buffer spaces of a device for a command, the device will execute the command.

3) When there is no buffer space of a device for a command, the device does not execute the command, and will send Busy (@0BDERBUSY) to the host instead.

### <span id="page-11-0"></span>**3-4.** Basic Control Flow

#### <span id="page-11-1"></span>3-4-1. Login

When the operator password is defined, device ignore all commands besides login command until login is succeed.

System, Schedule and Amp setting commands are available only during the login as administrator. (Status Request command is always available.)

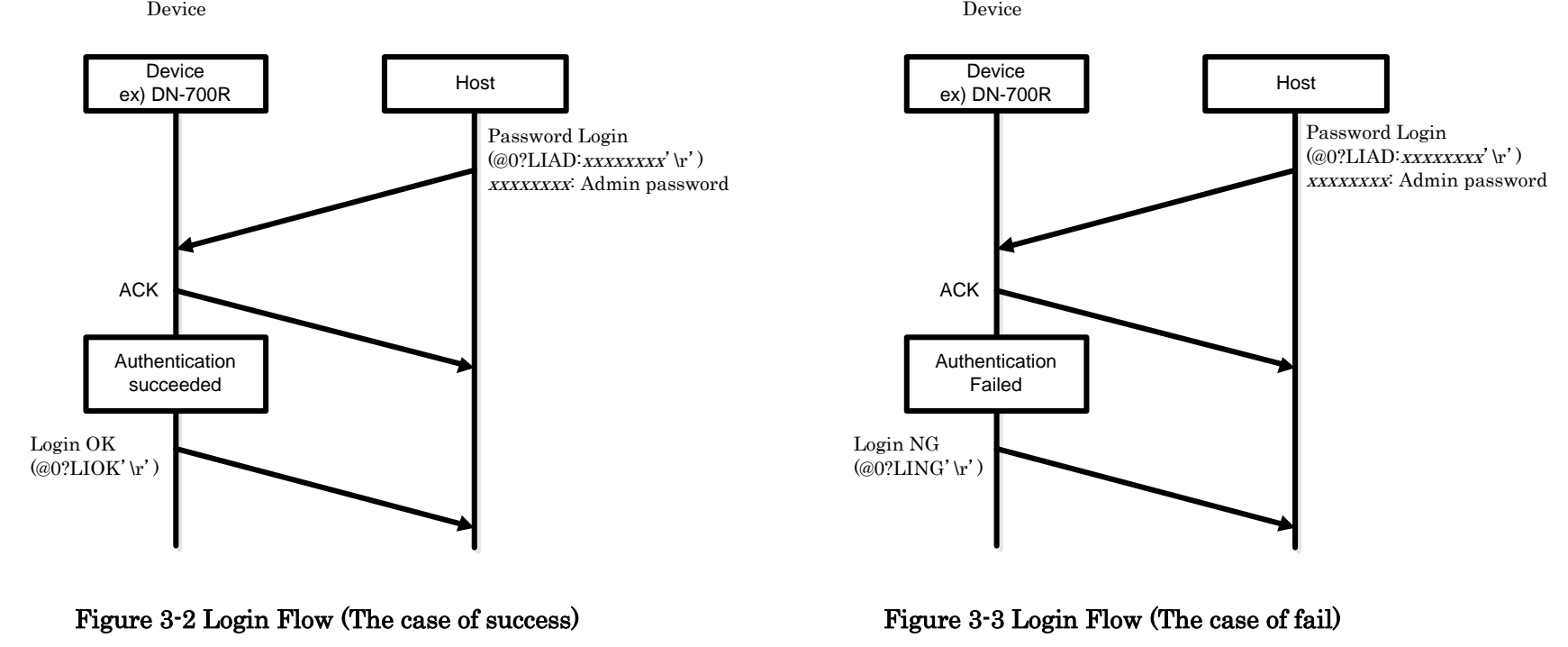

\*Note-1: Only one user can be connected simultaneously.

#### <span id="page-12-0"></span>3-4-2. Device Control Flow

The device sends the host an ACK (Acknowledgement) and executes that command when the device receives a Control command from the host. The list of the Control command is shown in "[Control Command List](#page-15-1)".

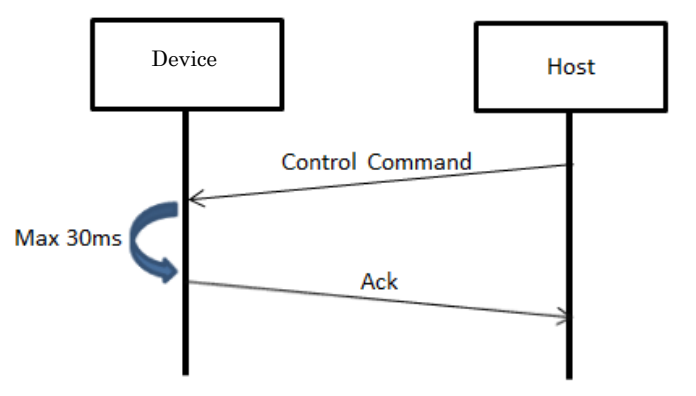

### Figure 3-5 Device Control Flow

If the device receives an unknown command or an End Character '\r' (0x0D) without a Start Character '@', it causes transmission failure and the device returns a NACK (Not Acknowledgement). Refer to "[3-2-2 NACK \[Negative Acknowledgement\)](#page-7-4)" about NACK transmission condition. When the device shows menu screen (except Idle screen) on the device, the device sends an ACK to a host, however the Control Command is not executed

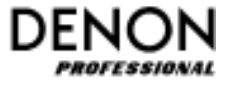

#### <span id="page-13-0"></span>3-4-3. Status Request Flow

The device returns an ACK and the ANSWER requested by the host when the device receives the Status Request from the host. The list of the Status Request and the corresponding answer is shown in "[Status Request List](#page-28-0)".

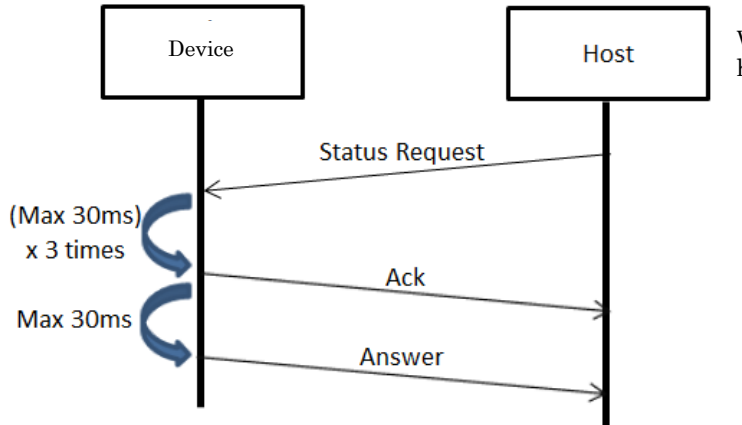

### Figure 3-6 Status Request Flow

When a device receives Status Request from a host, the device sends an ACK to the host. After that, the device gets the current status, and then sends it to the host.

If the device receives an unknown command or an End Character '\r'  $(0x0D)$  without a Start Character '@', it causes transmission failure and the device returns a NACK (Not Acknowledgement). Refer to "[3-2-2 NACK \[Negative Acknowledgement\)](#page-7-4)" about NACK transmission condition.

#### <span id="page-14-0"></span>3-4-4. Status Notification Flow

A device notifies of Status Information listed in "[Status Information List](#page-39-0)" whenever the status of the device is changed, such as the transport status, the current track, the storage media status, and other status.

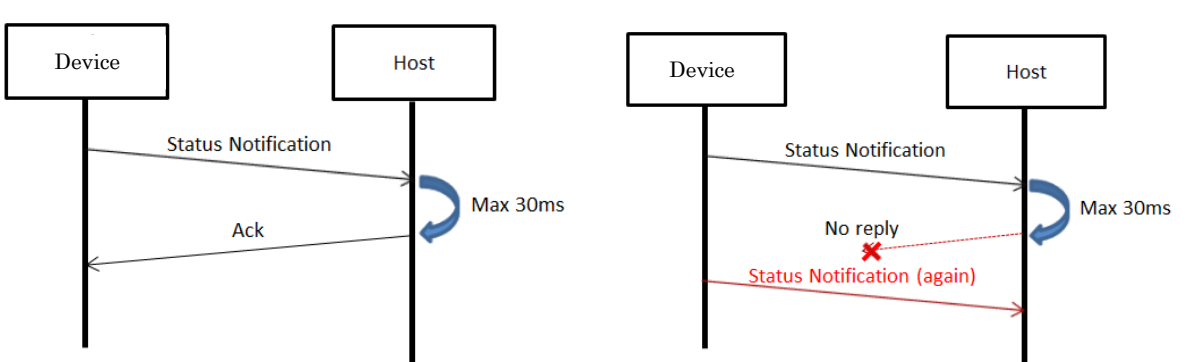

Figure 3-7 Status Notification Flow

A device sends Status Notification to a host. The host replies ACK to the device. The device waits for the ACK for Max 30ms. When the device does not receive the ACK from the host, the device sends the same Status Notification to the host again. After that, the device does not send the same Status Notification even if it does not receive an ACK from the host.

The Status Information is same as the answer for the Status Request listed in "[Status Request List](#page-28-0)".

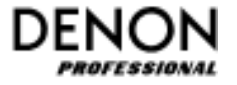

## <span id="page-15-0"></span>**4.** Command Table

*Italic* characters of command mean parameter. (Ex: Frame "@0fr $XX^*Y^*$ " -> Parameter:  $XX$ )

### <span id="page-15-1"></span>**4-1.** Control Command/ Status Request Command List

<span id="page-15-2"></span>4-1-1. MIC/LINE Control Command

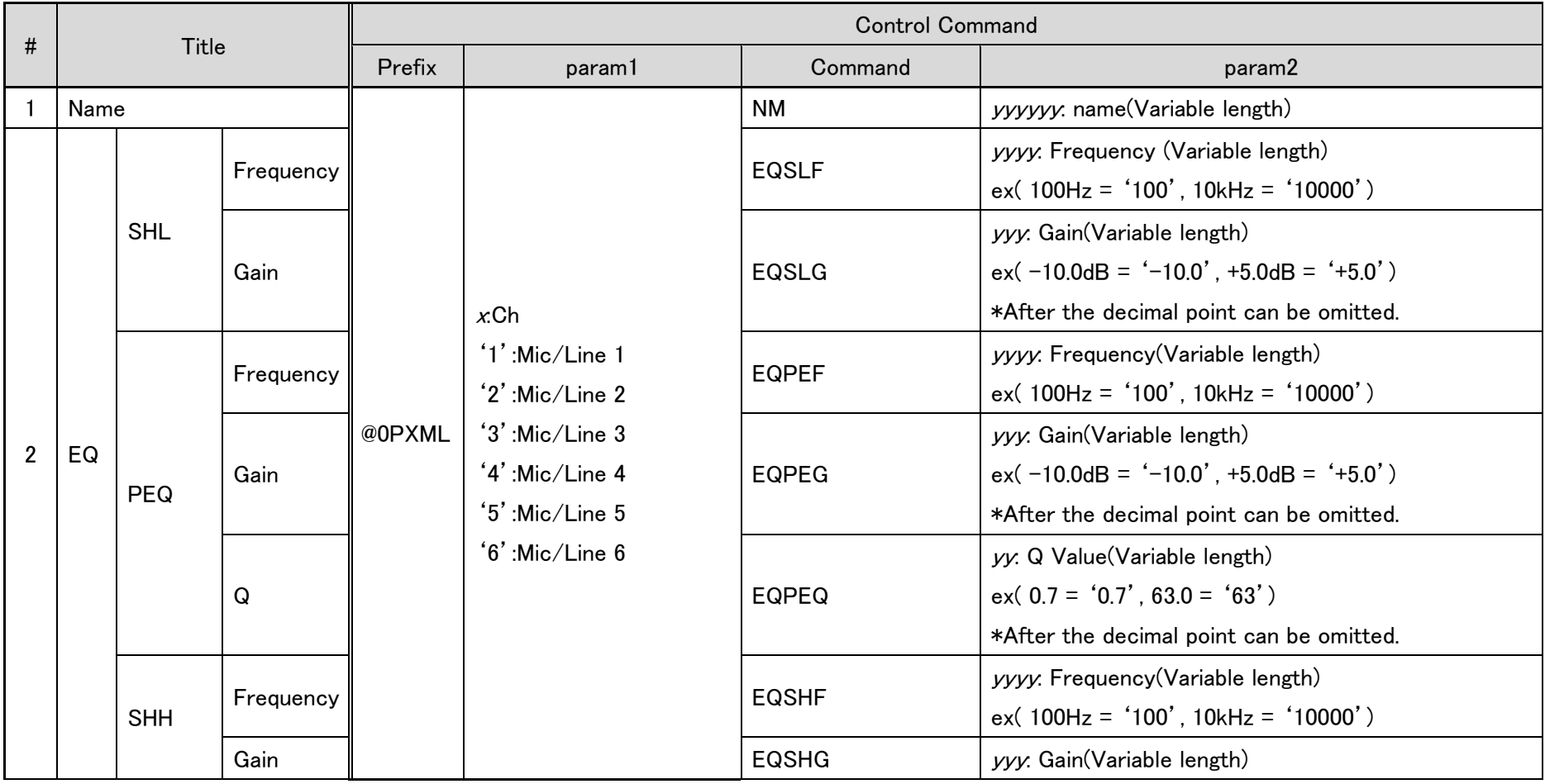

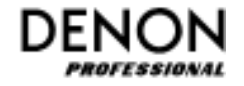

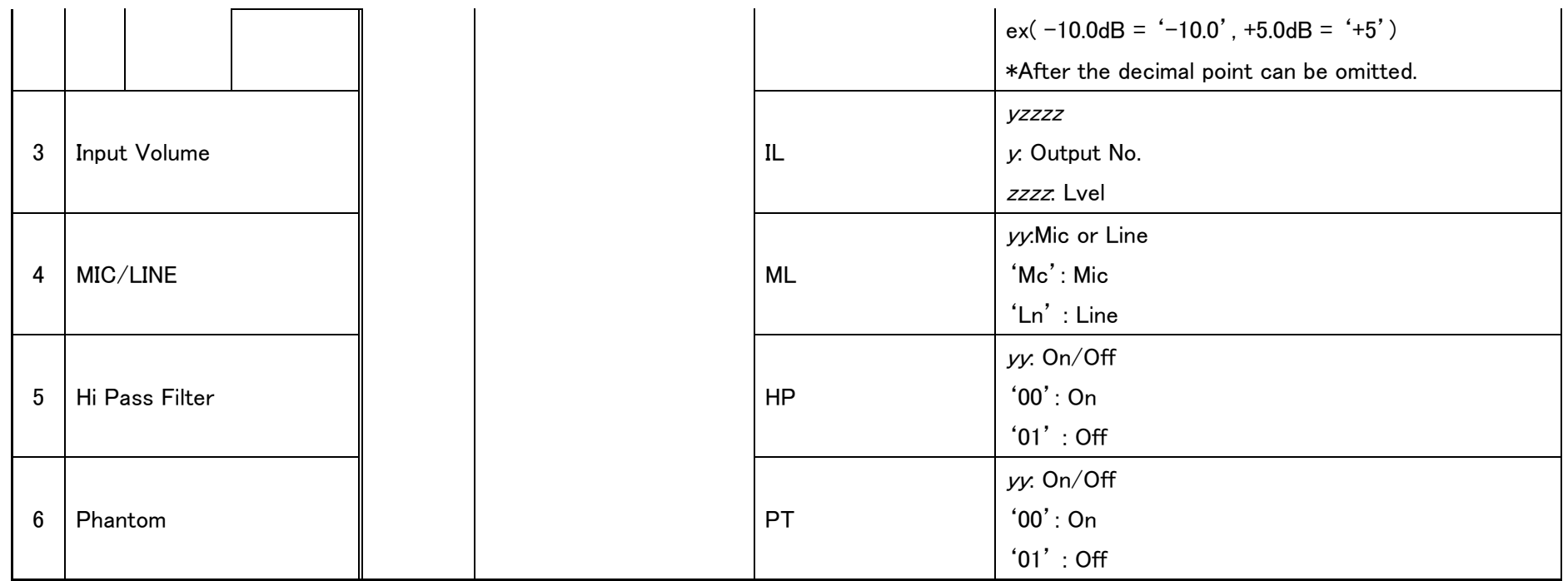

Note: No.4,5,6 items are available during login as administrator only.

## <span id="page-16-0"></span>4-1-2. MIC/LINE Status Request Command

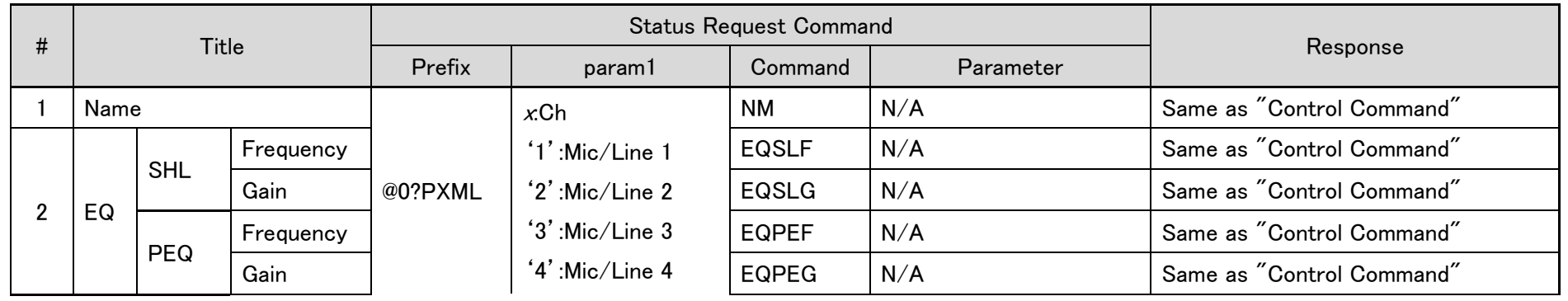

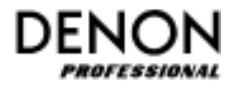

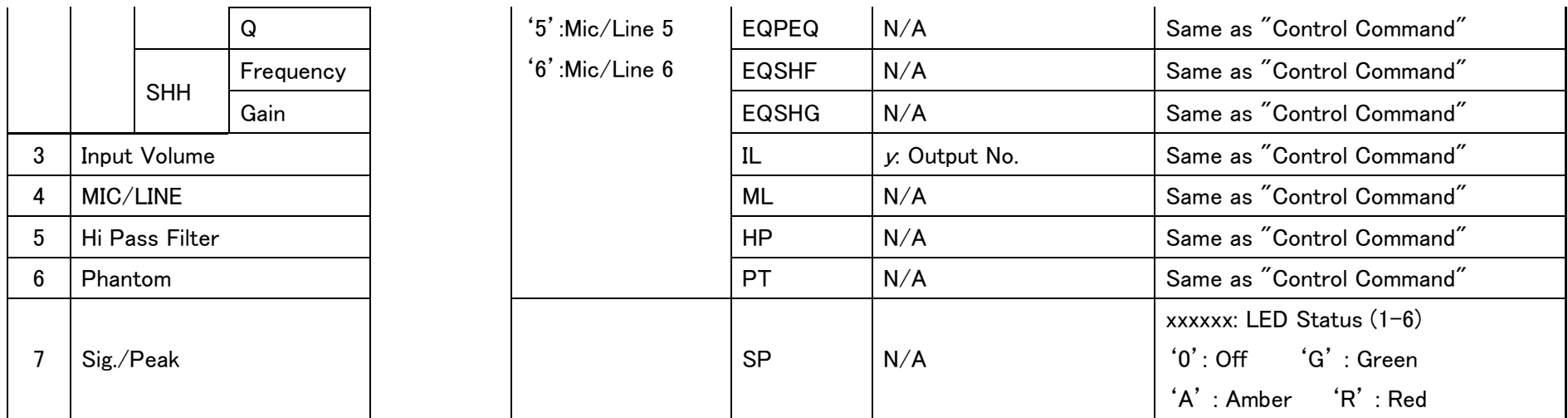

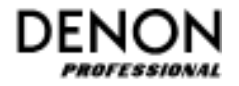

### <span id="page-18-0"></span>4-1-3. SOURCE Control Command

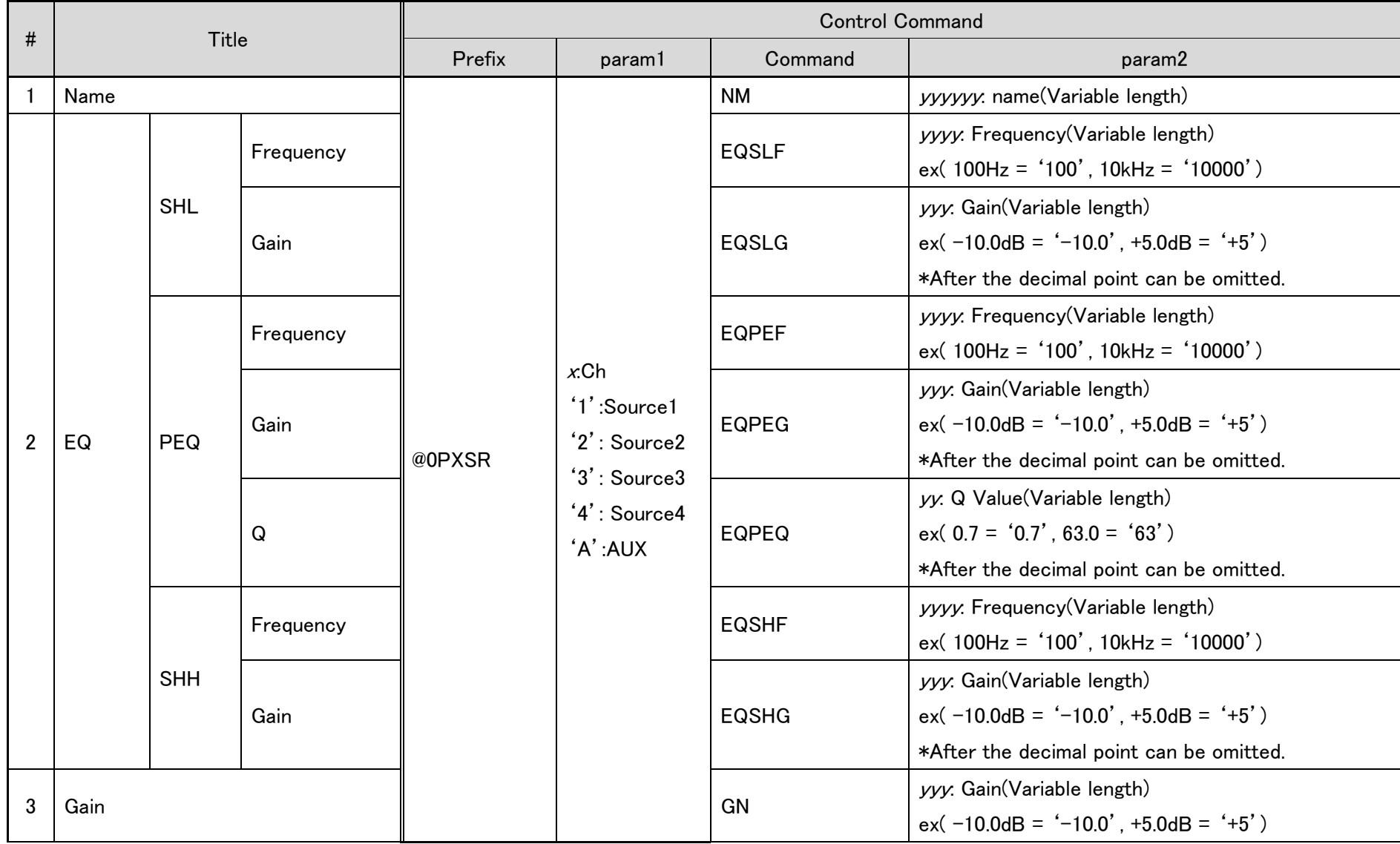

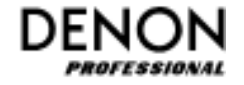

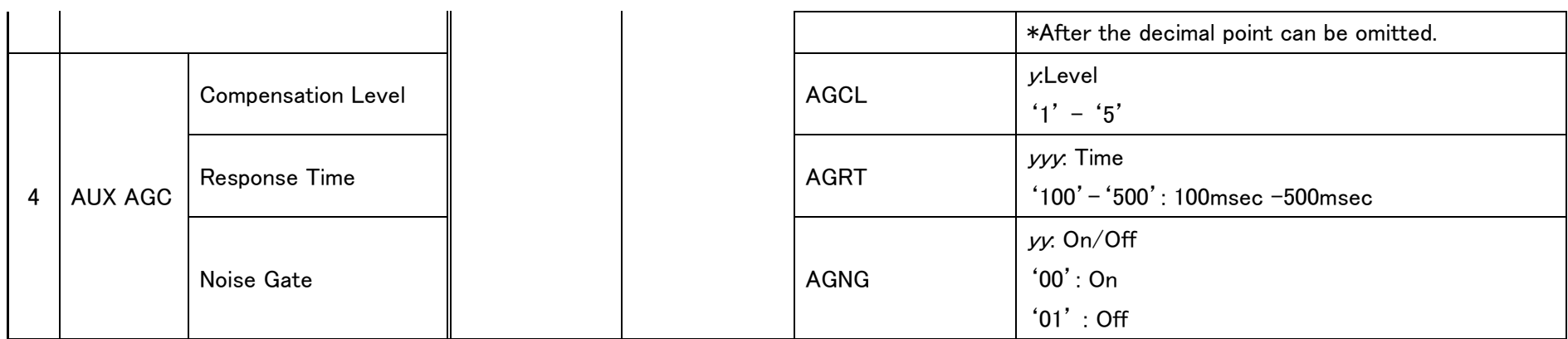

Note: No.3,4 items are available during login as administrator only.

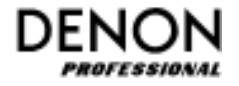

### <span id="page-20-0"></span>4-1-4. SOURCE Status Request Command

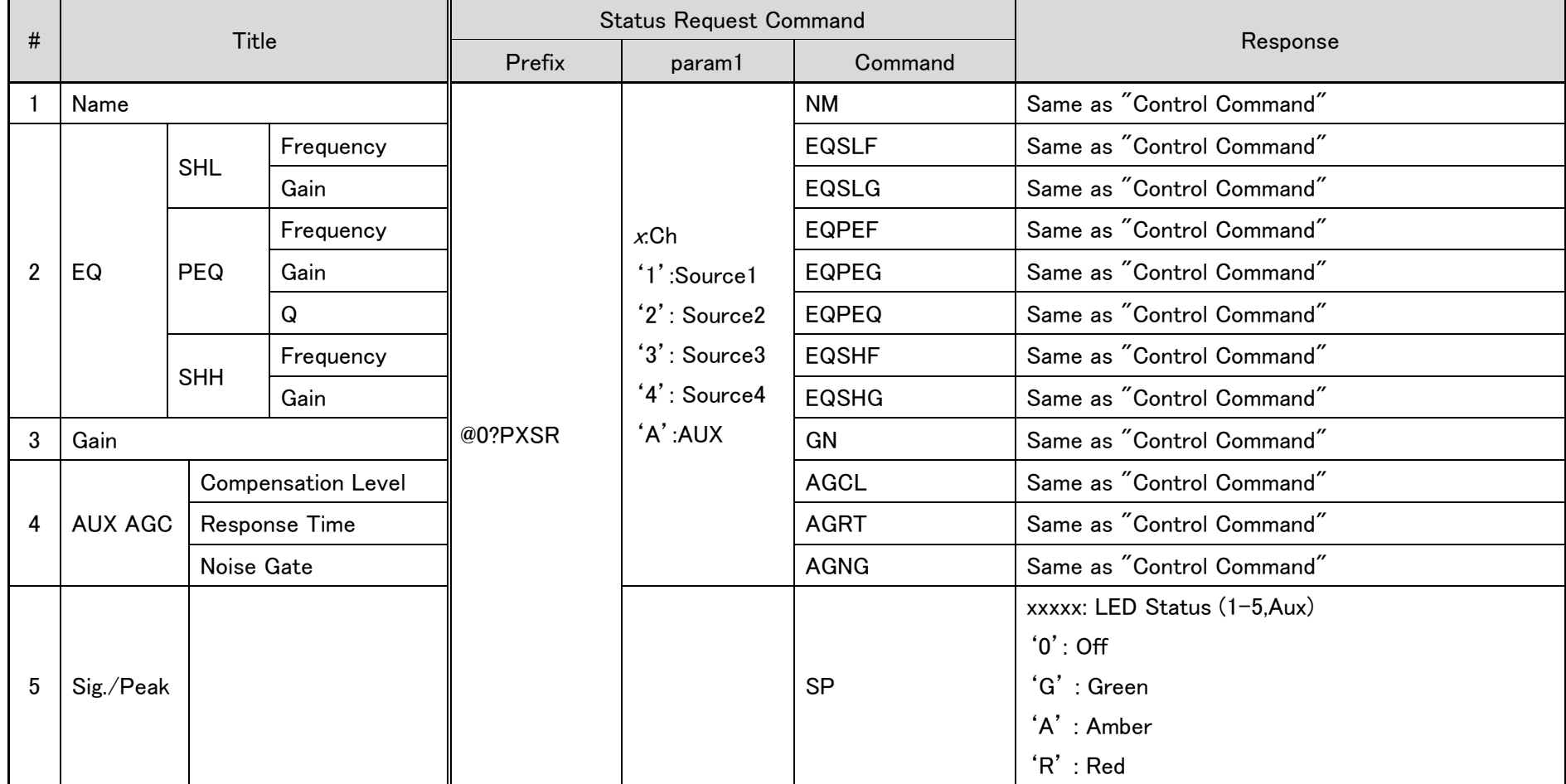

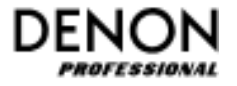

### <span id="page-21-0"></span>4-1-5. Output Control Command

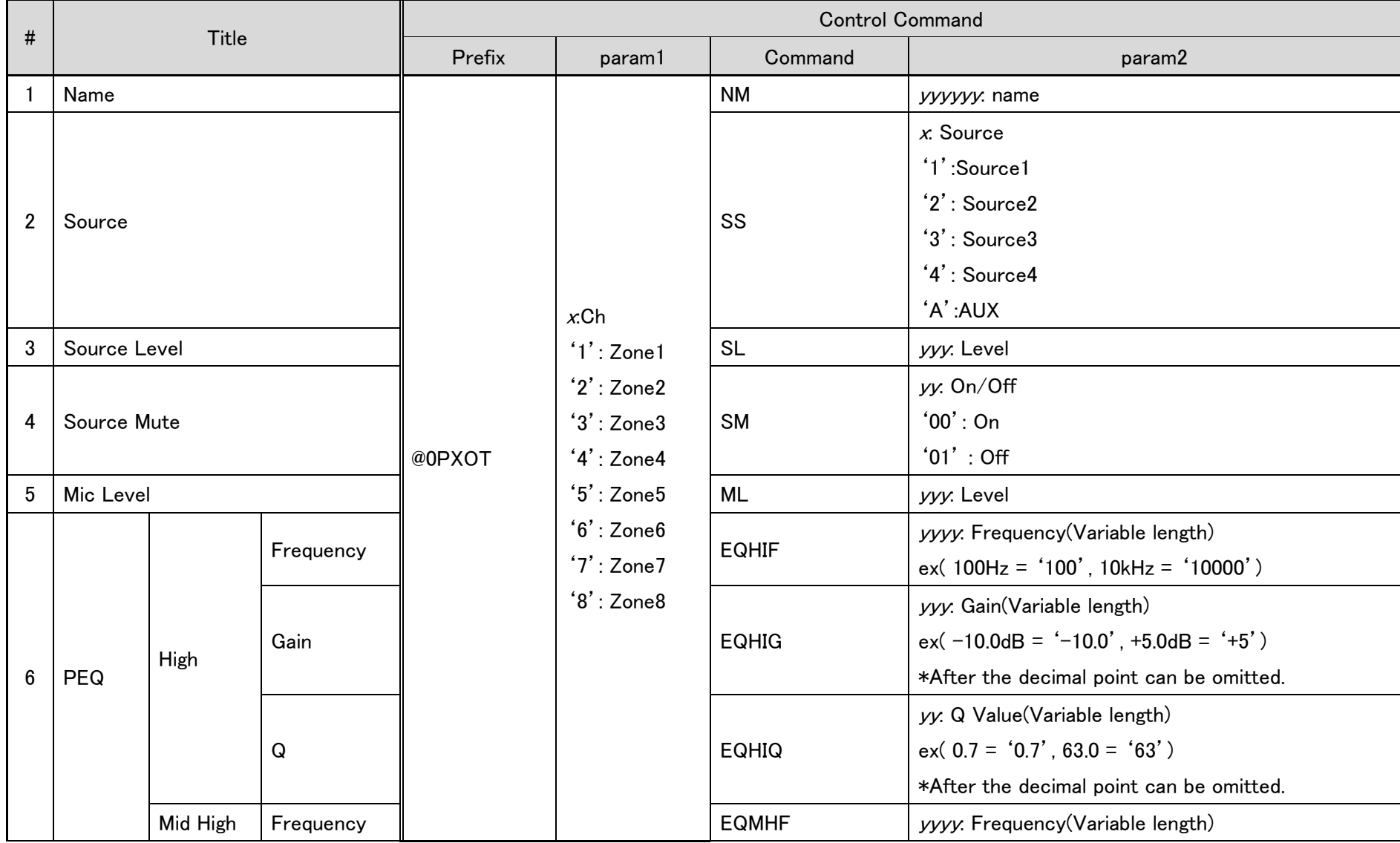

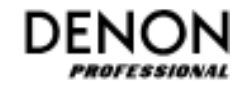

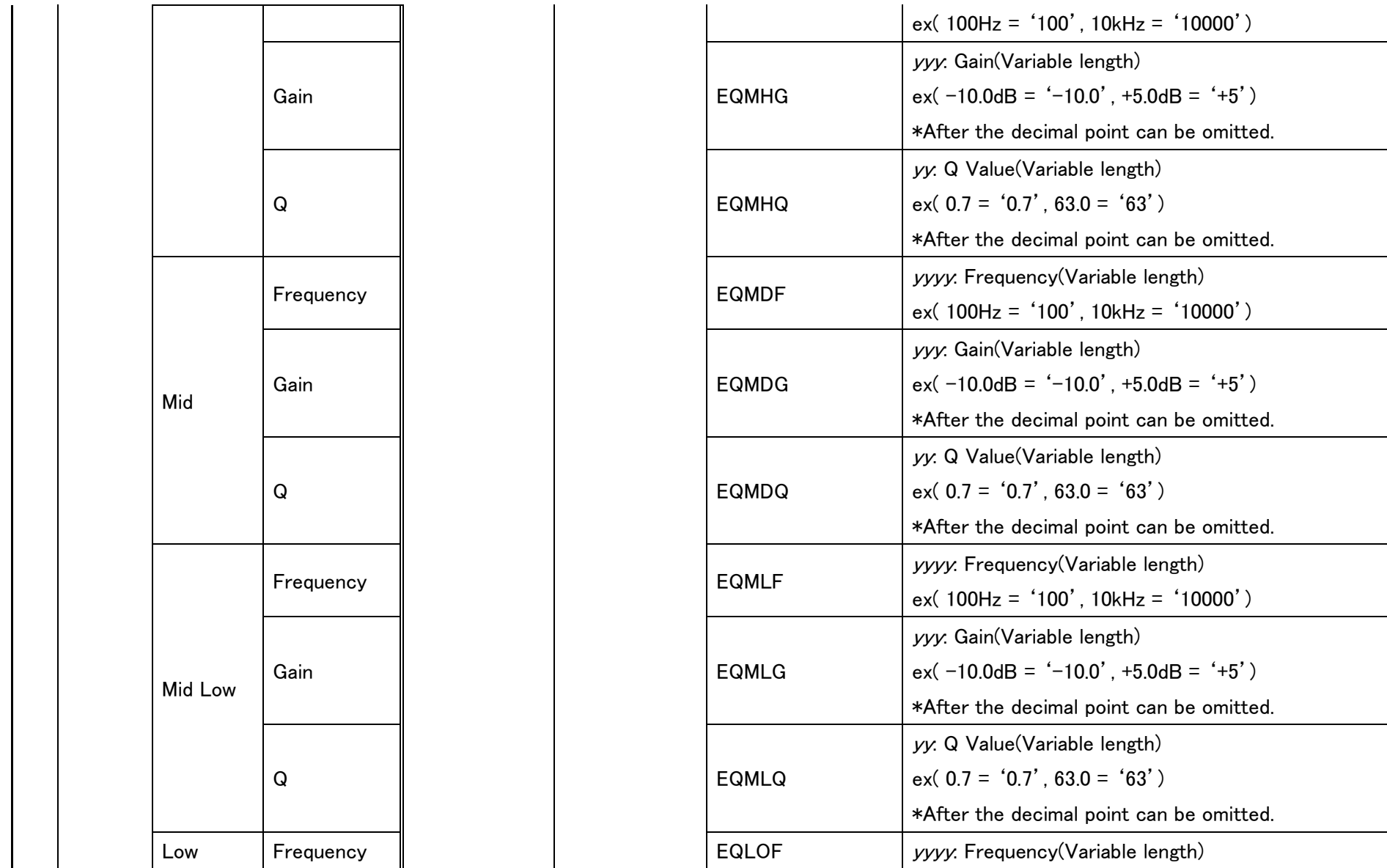

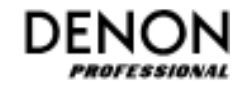

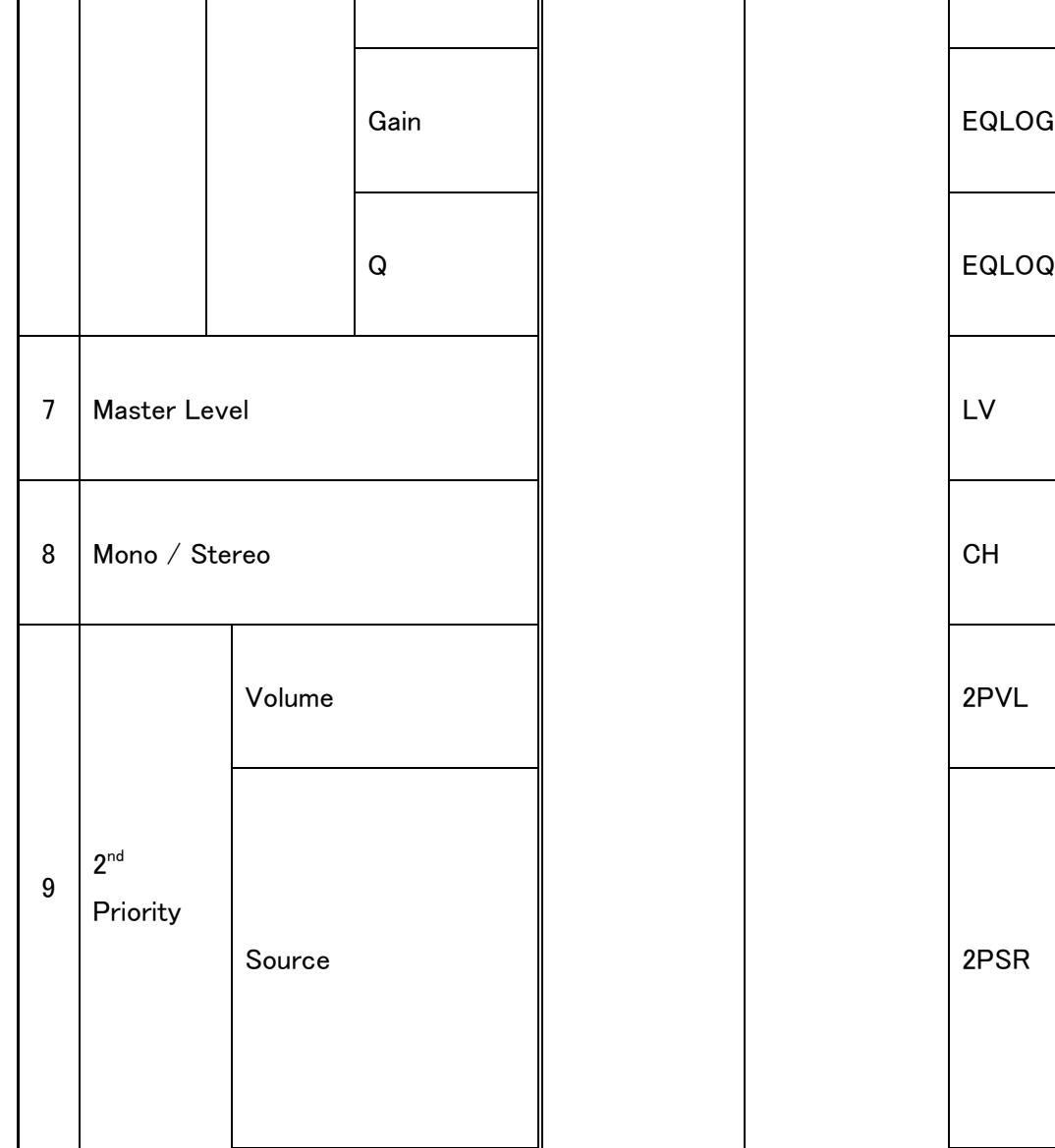

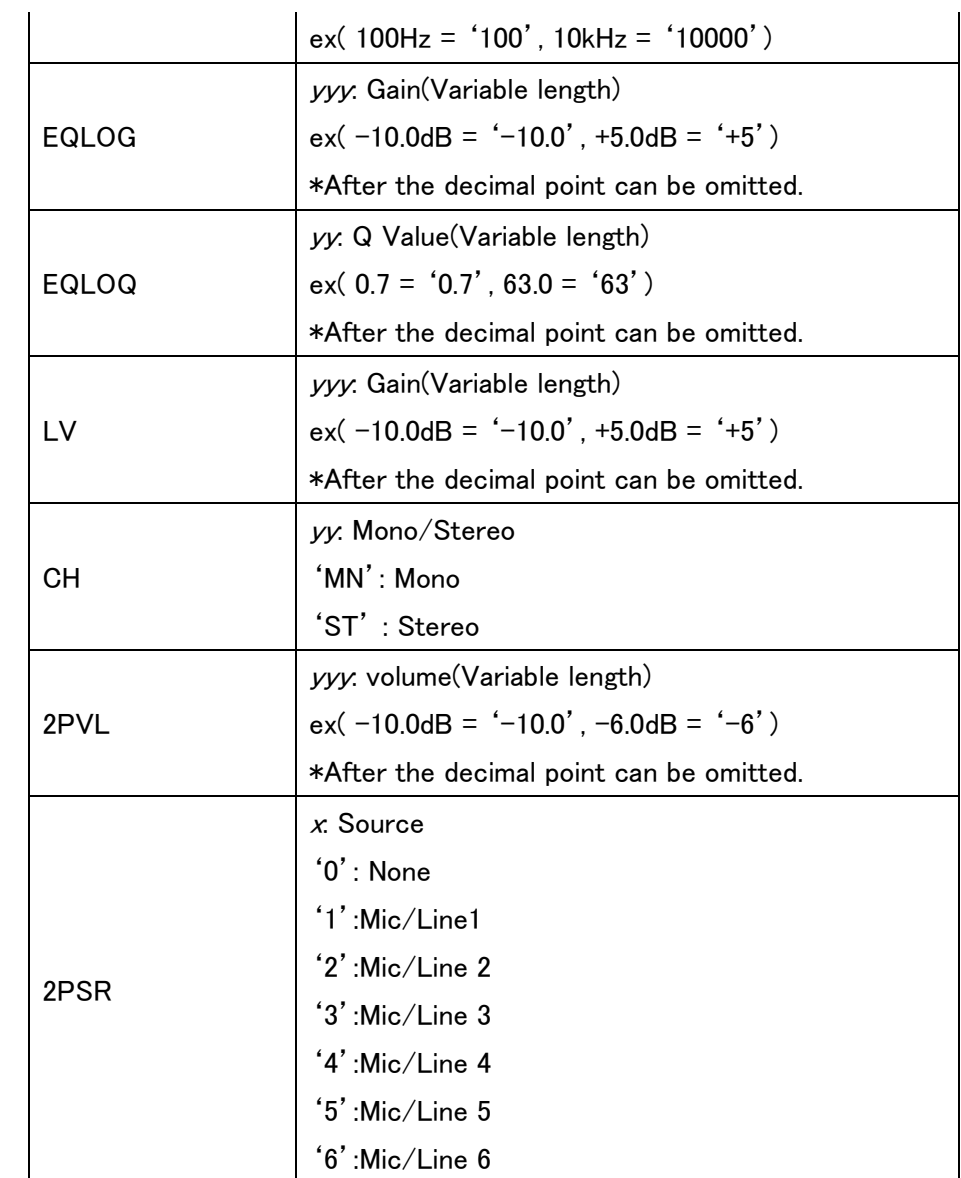

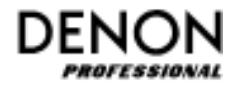

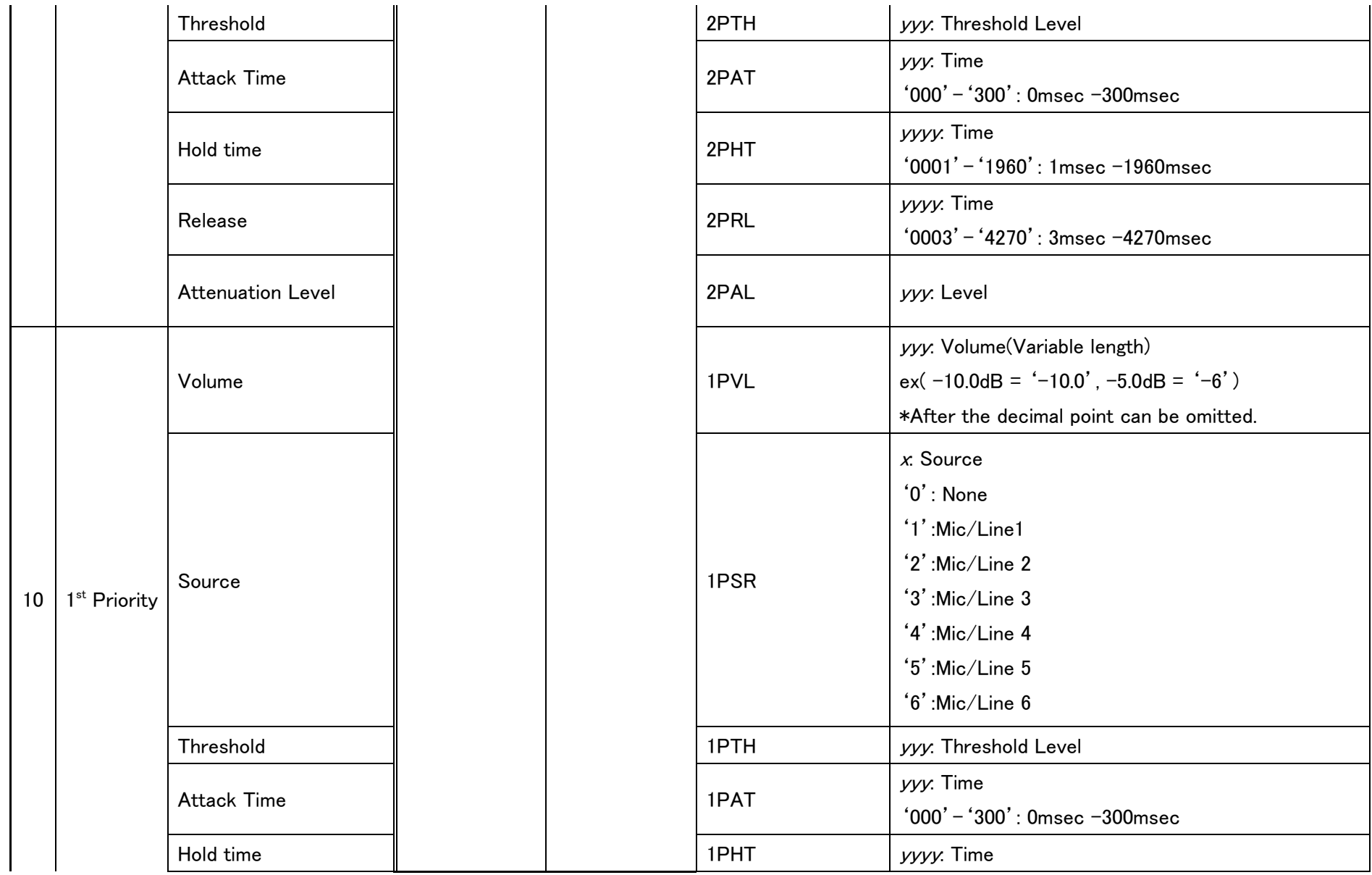

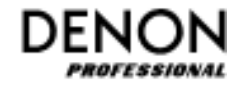

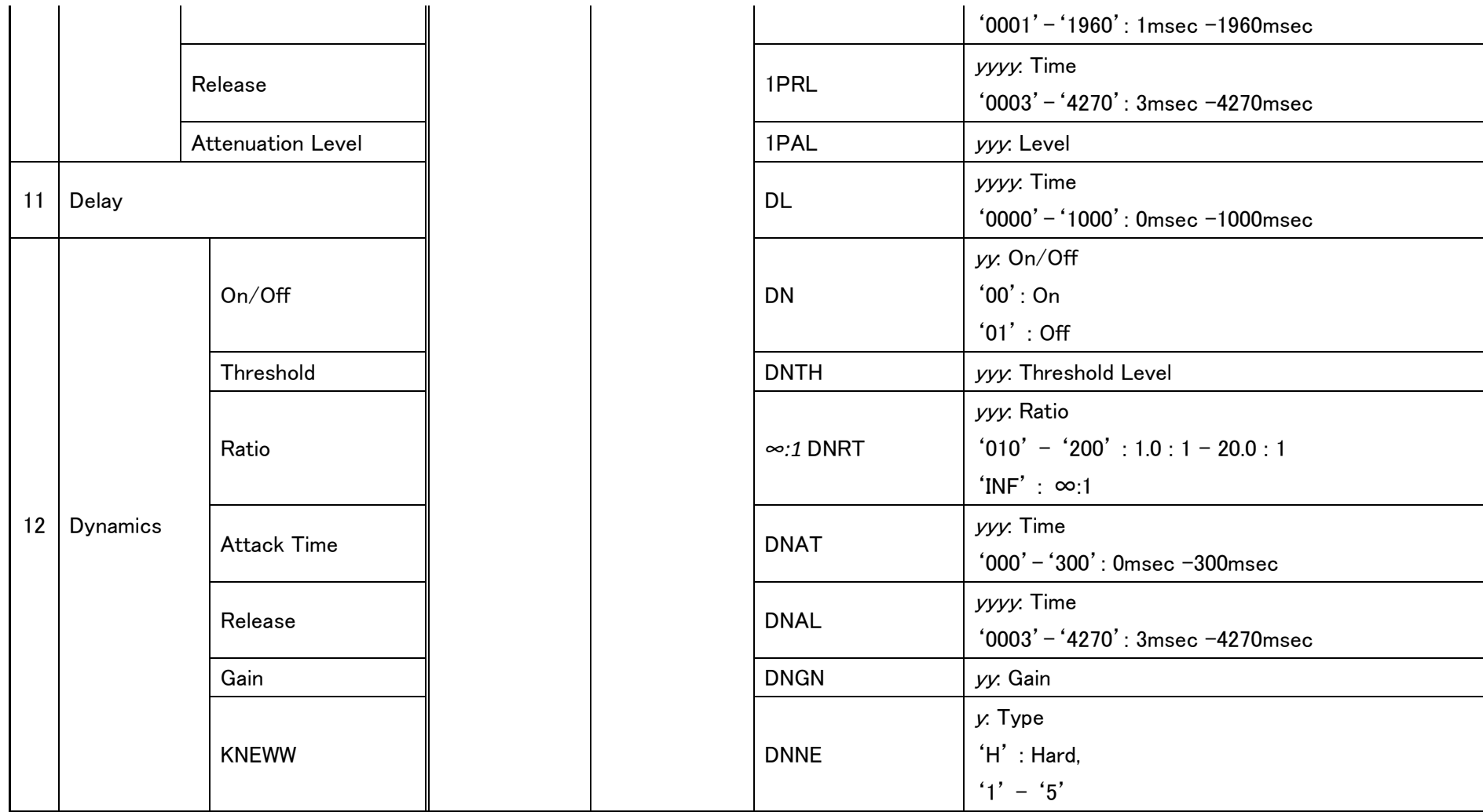

Note: No.8 to 12 items are available during login as administrator only.

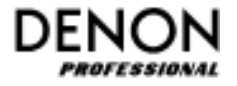

### <span id="page-26-0"></span>4-1-6. Output Status Request Command

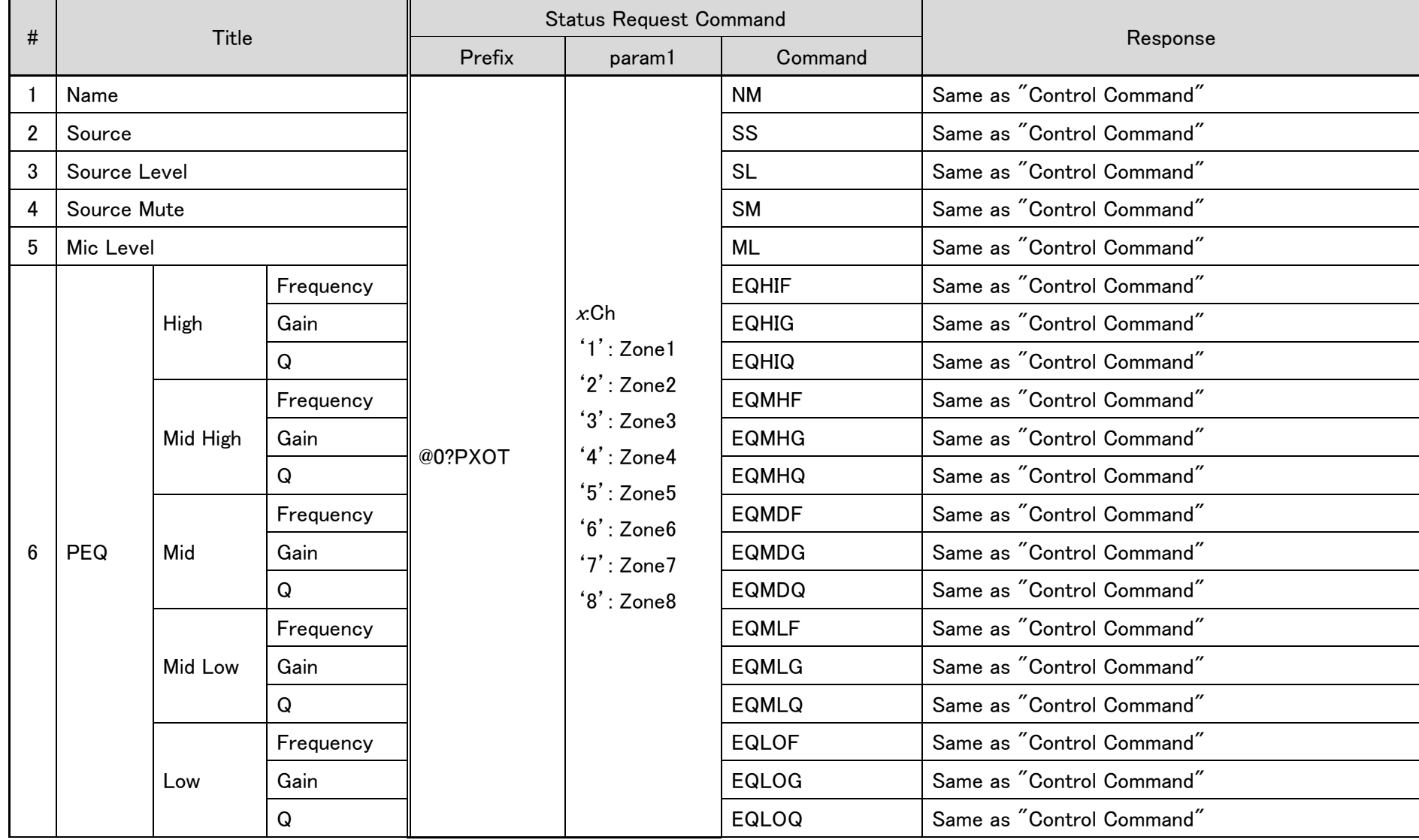

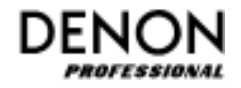

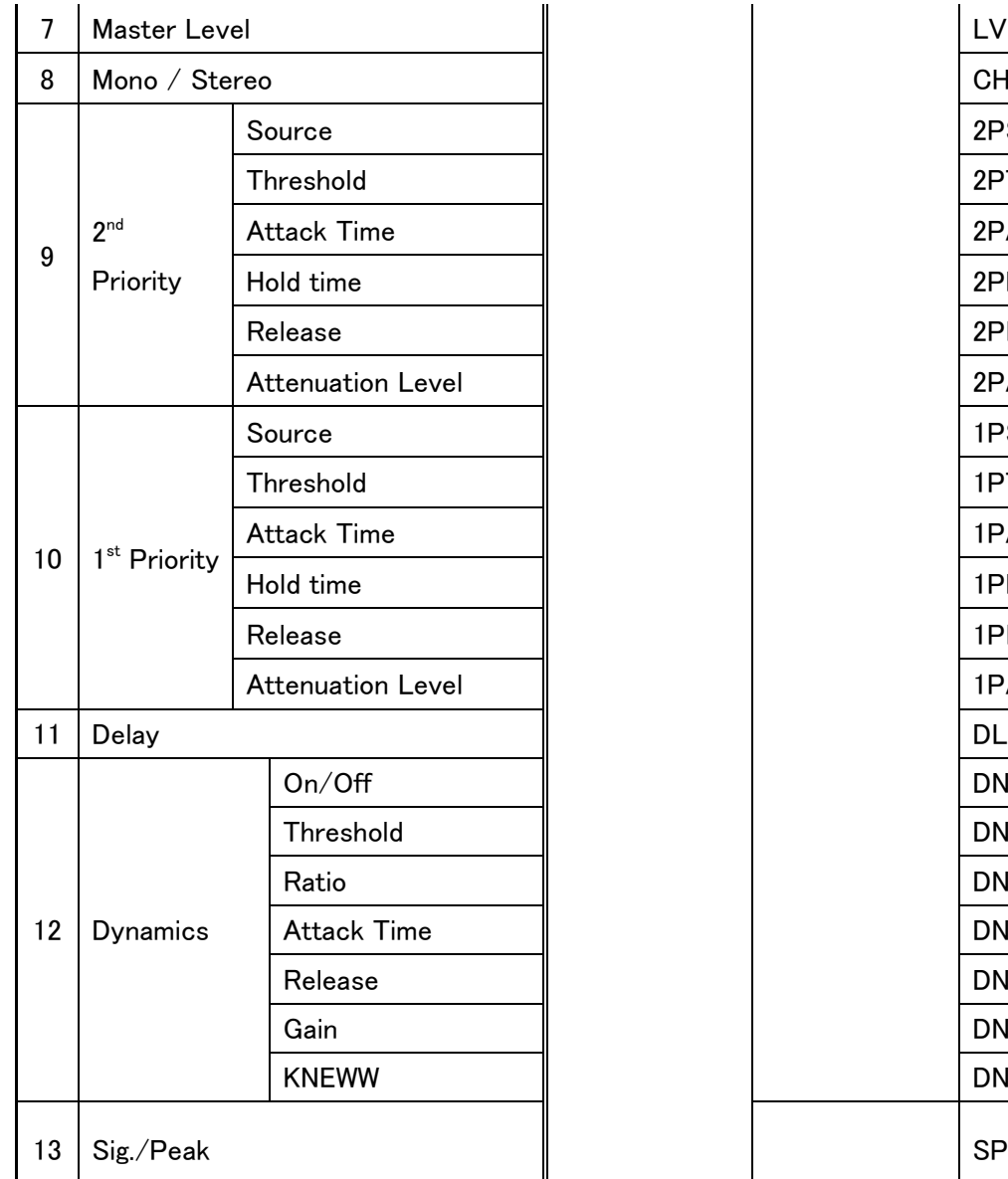

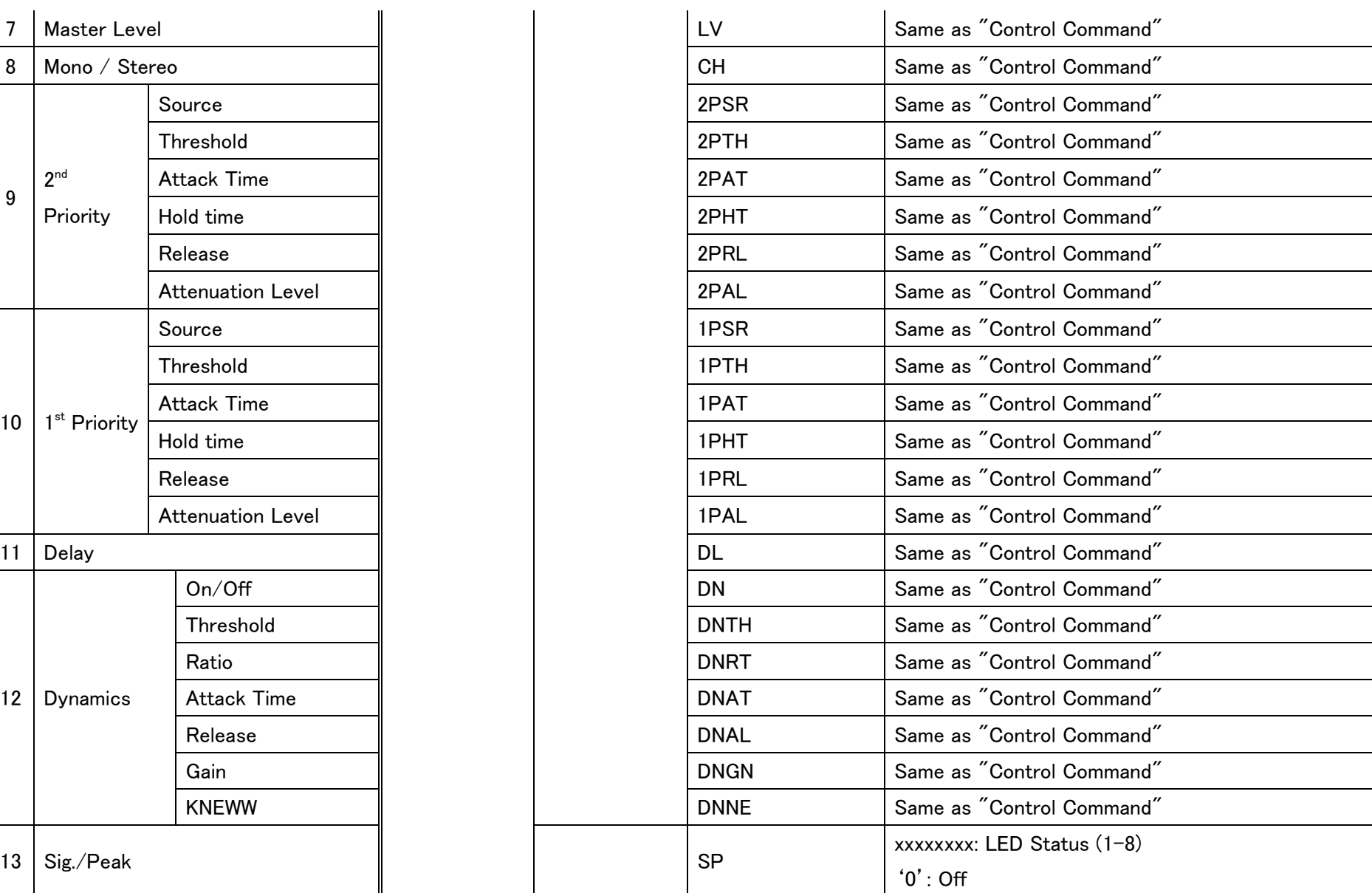

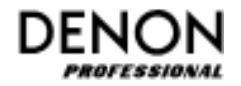

<span id="page-28-0"></span>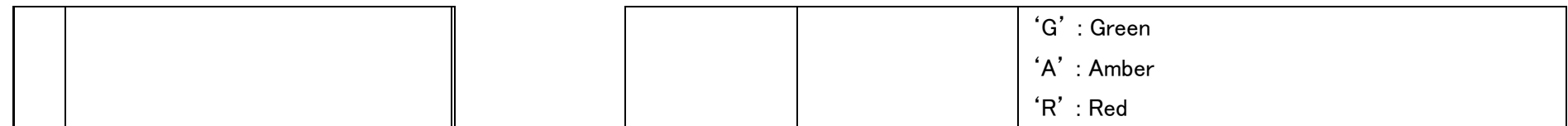

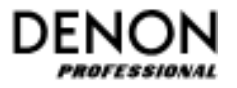

### <span id="page-29-0"></span>4-1-7. System Control Command

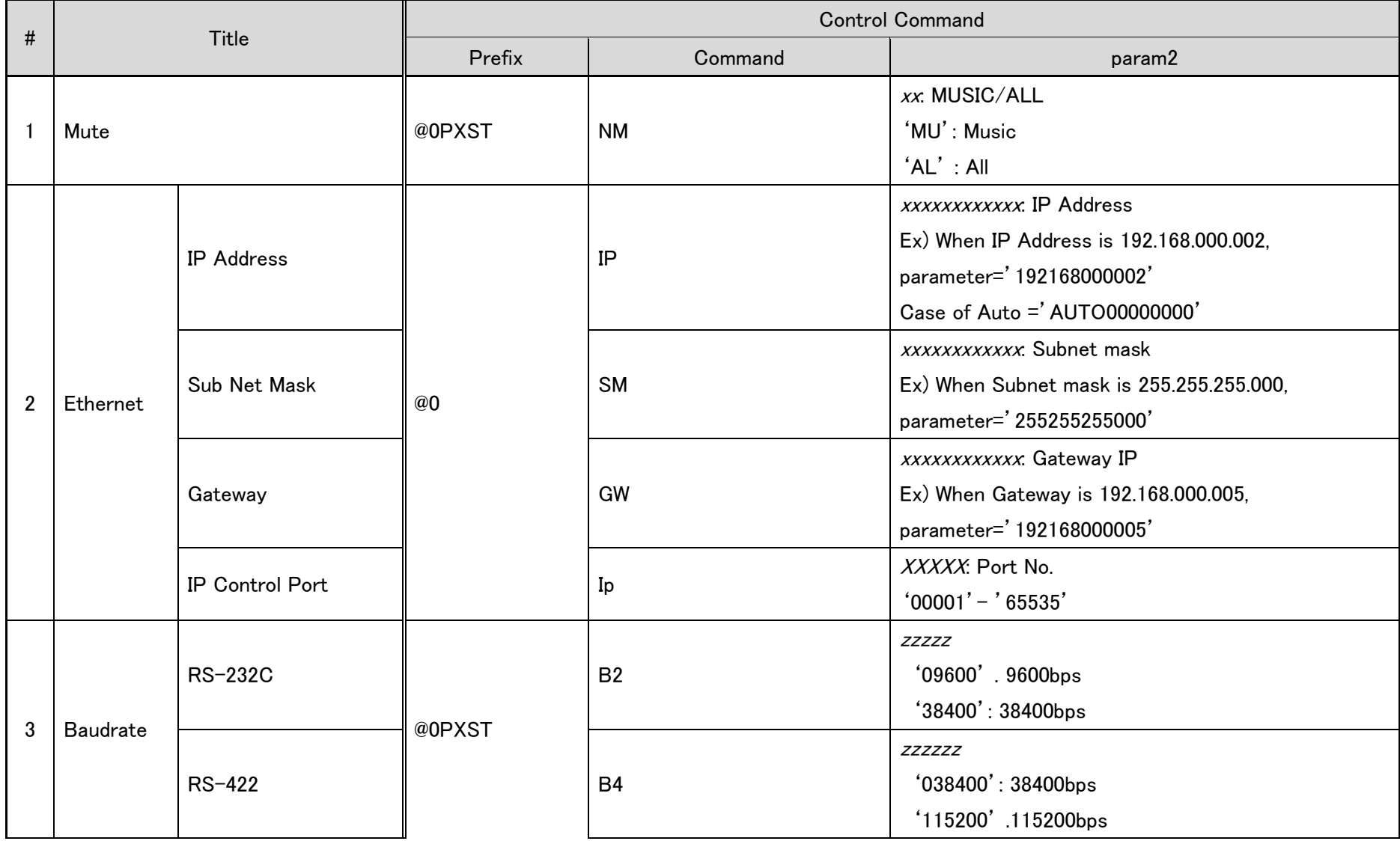

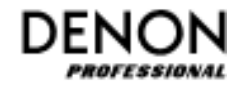

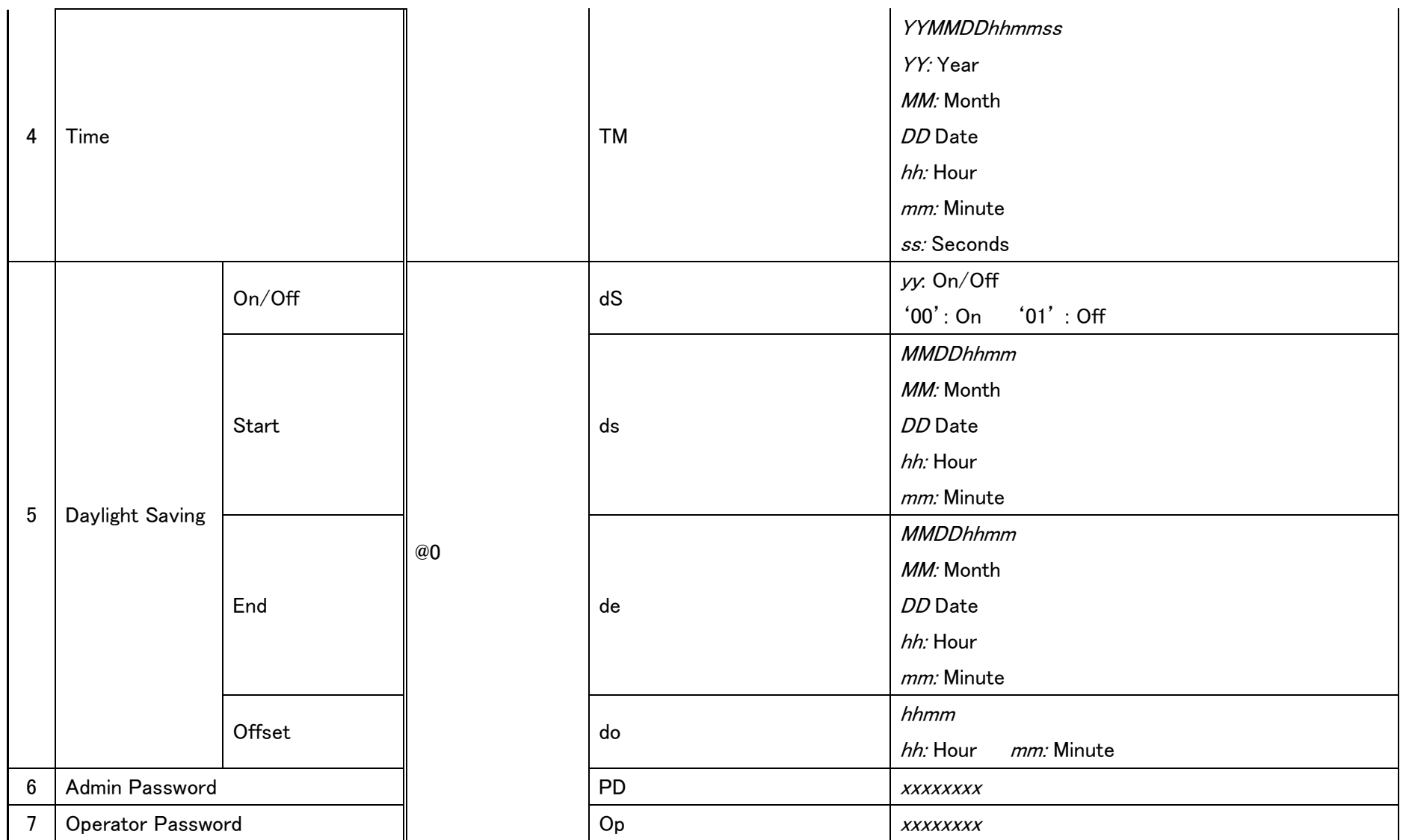

Note: All items are available during login as administrator only.

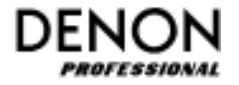

## <span id="page-31-0"></span>4-1-8. System Status Request Command

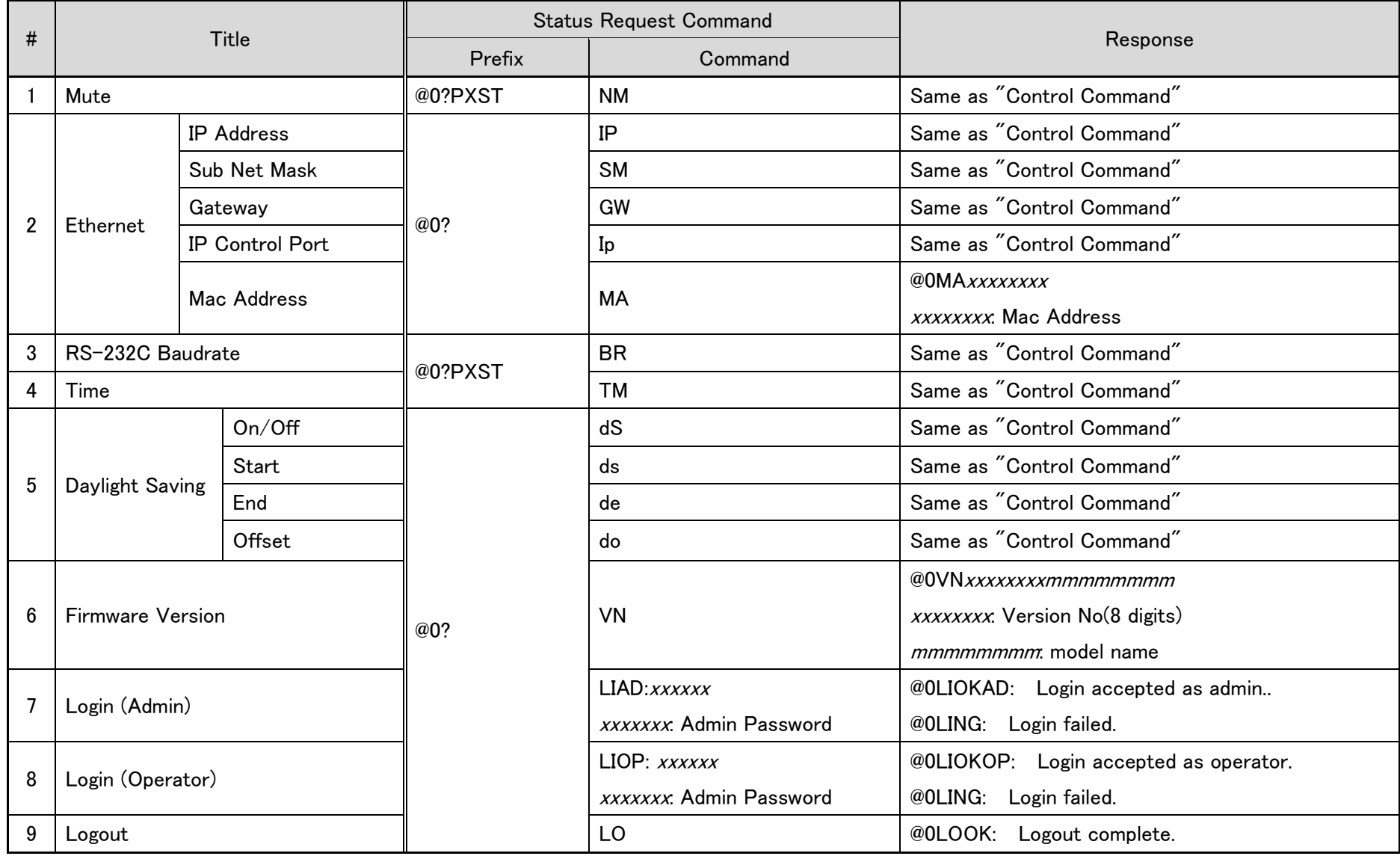

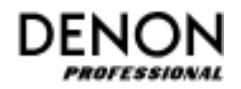

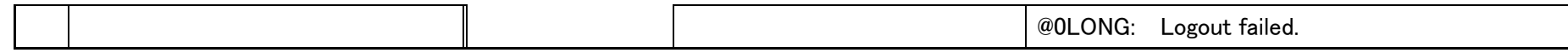

### <span id="page-32-0"></span>4-1-9. Schedule Control Command

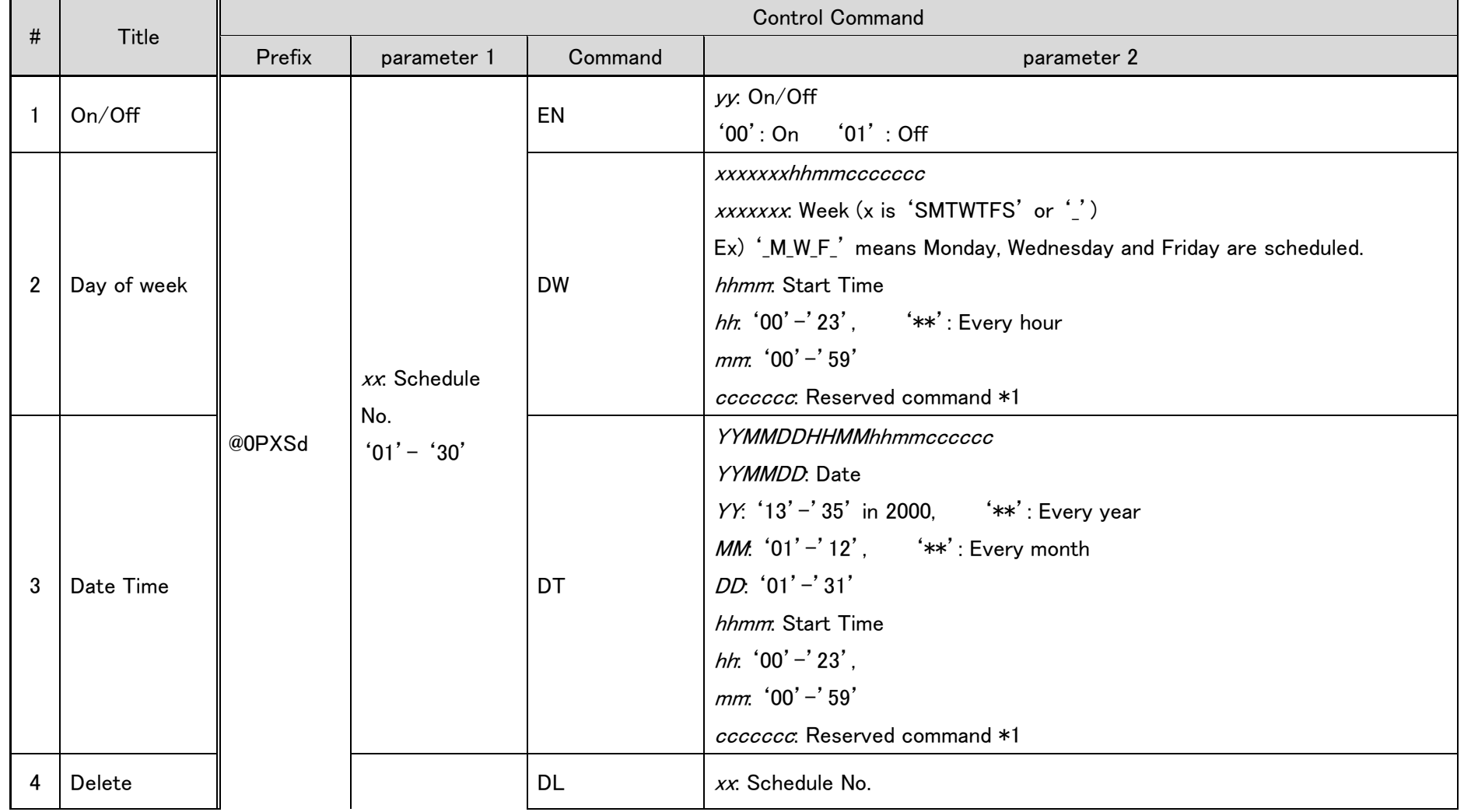

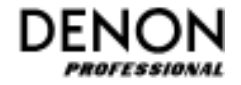

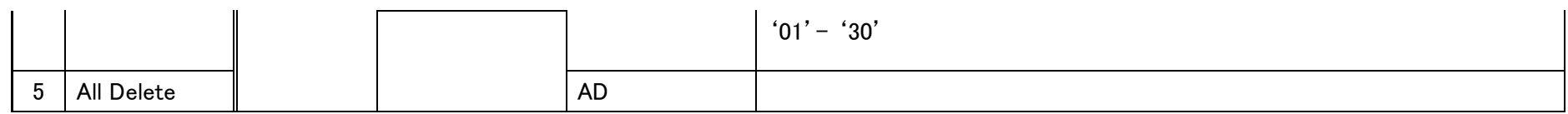

Note \*1 please refer to [5-2 Command parameter.](#page-40-3)

<span id="page-33-0"></span>4-1-10. Schedule Status Request Command

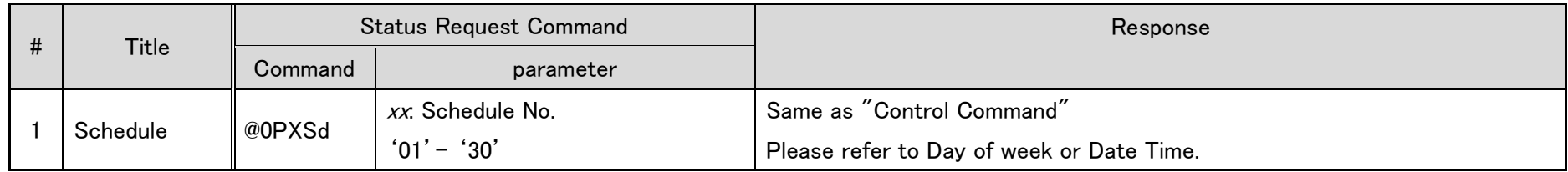

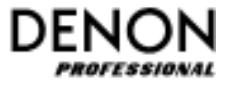

<span id="page-34-0"></span>4-1-11. Repeater Control

When the main CPU receives the "Repeater command" via RS-232, IP Control or RS-422, the parameter is send via RS-232C Repeater Port with converting to the command.

On the other hand, when the main CPU received any command via RS-232C Repeater Port, the received command is send via RS-232C, IP Control and RS-422 with converting to Repeater command.

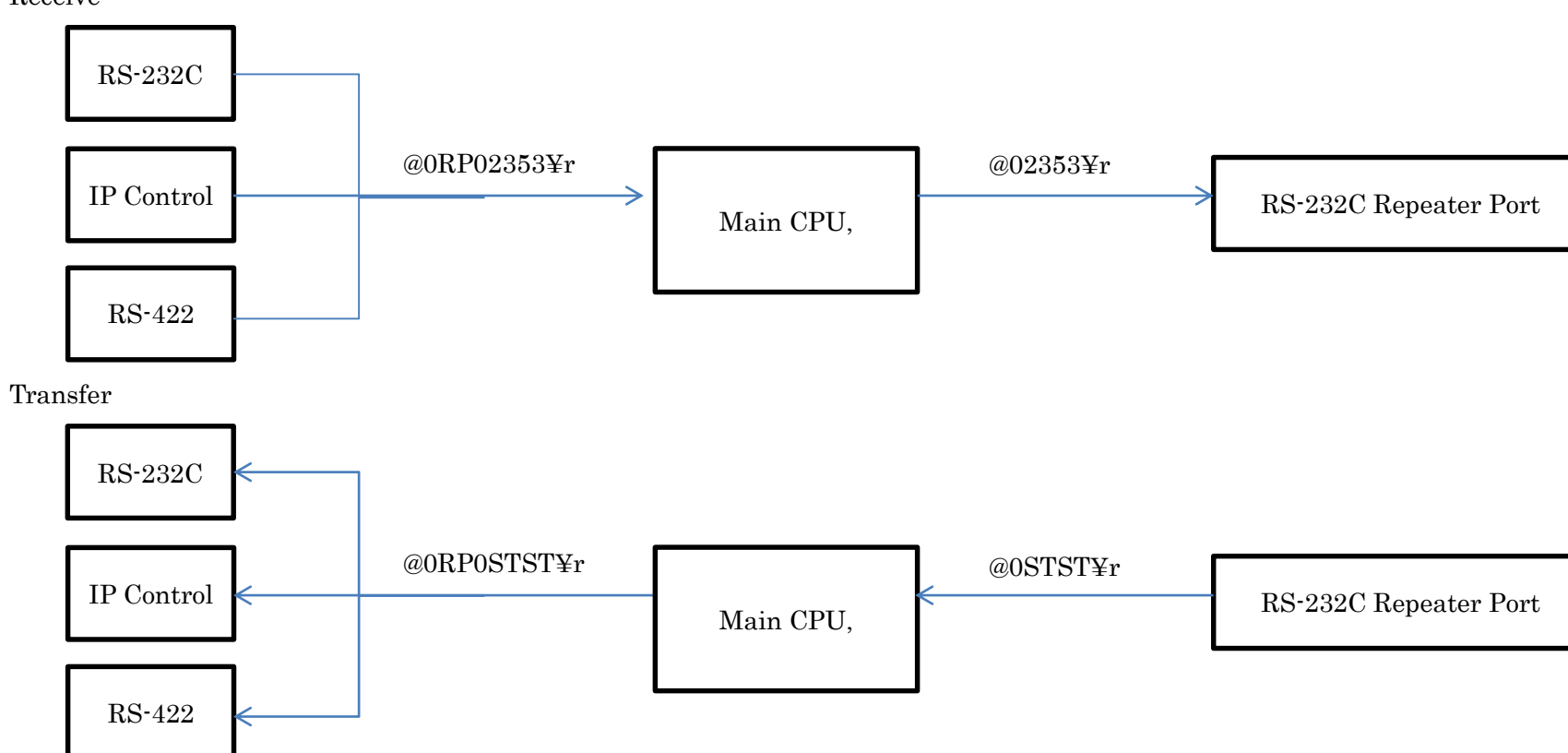

Receive

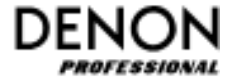

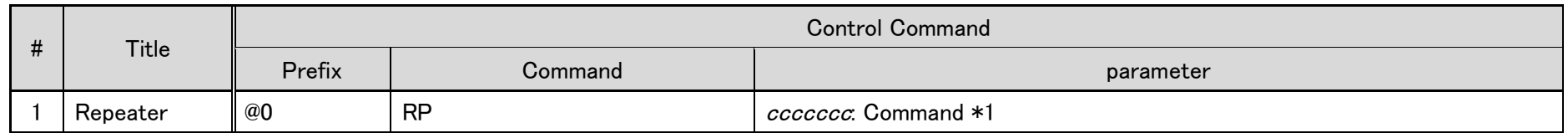

Note \*1 please refer to [5-2 Command parameter.](#page-40-3)

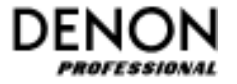

### <span id="page-36-0"></span>4-1-12. Amp. Control Command(Only DM03)

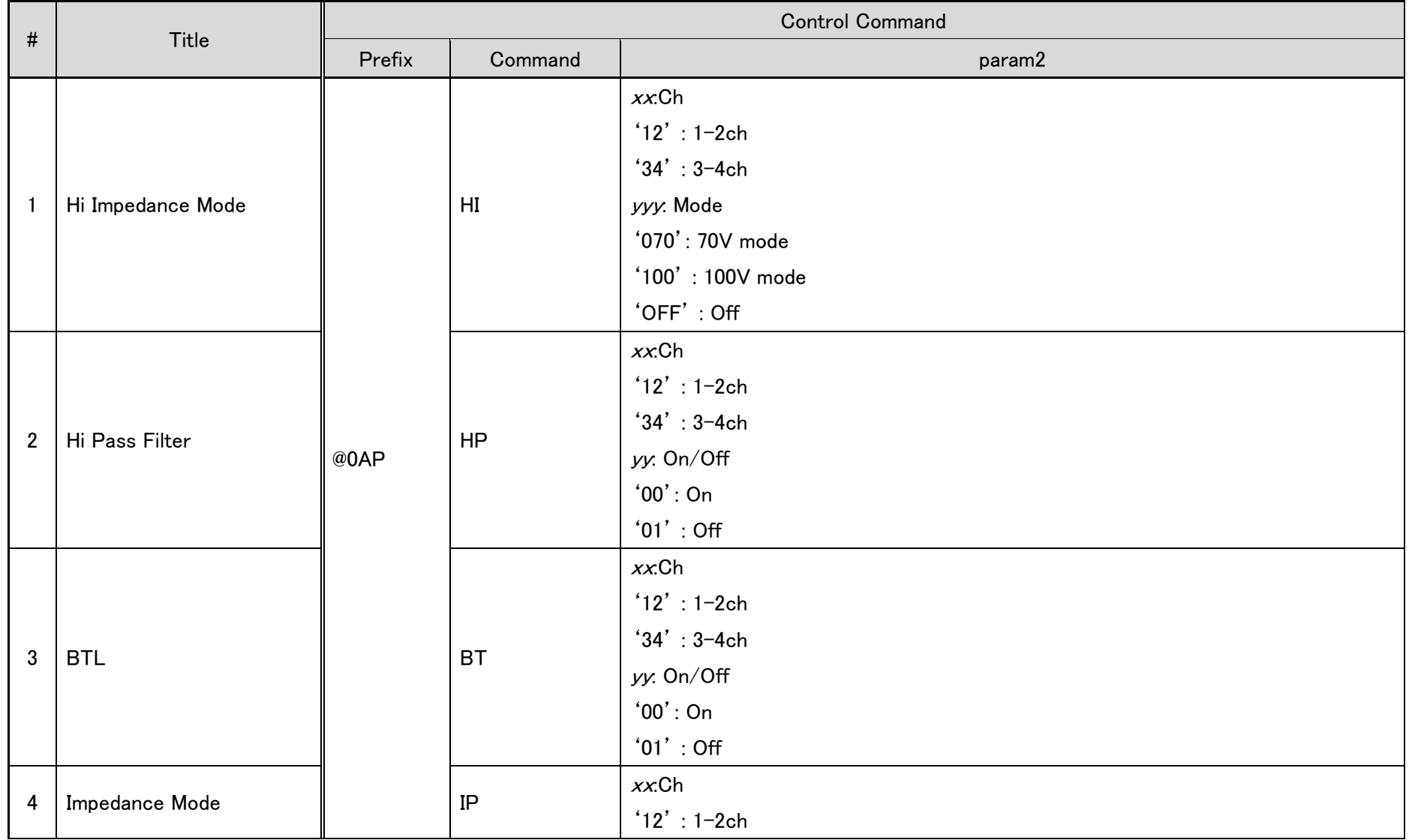

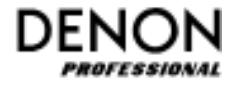

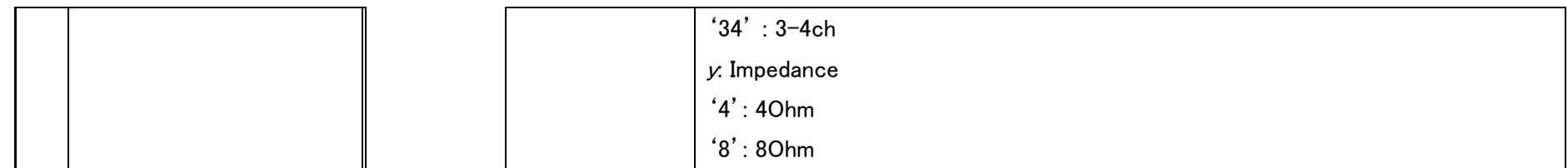

Note: All items are available during login as administrator only.

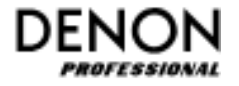

<span id="page-38-0"></span>4-1-13. Amp. Status Request Command(Only DM03)

<span id="page-38-1"></span>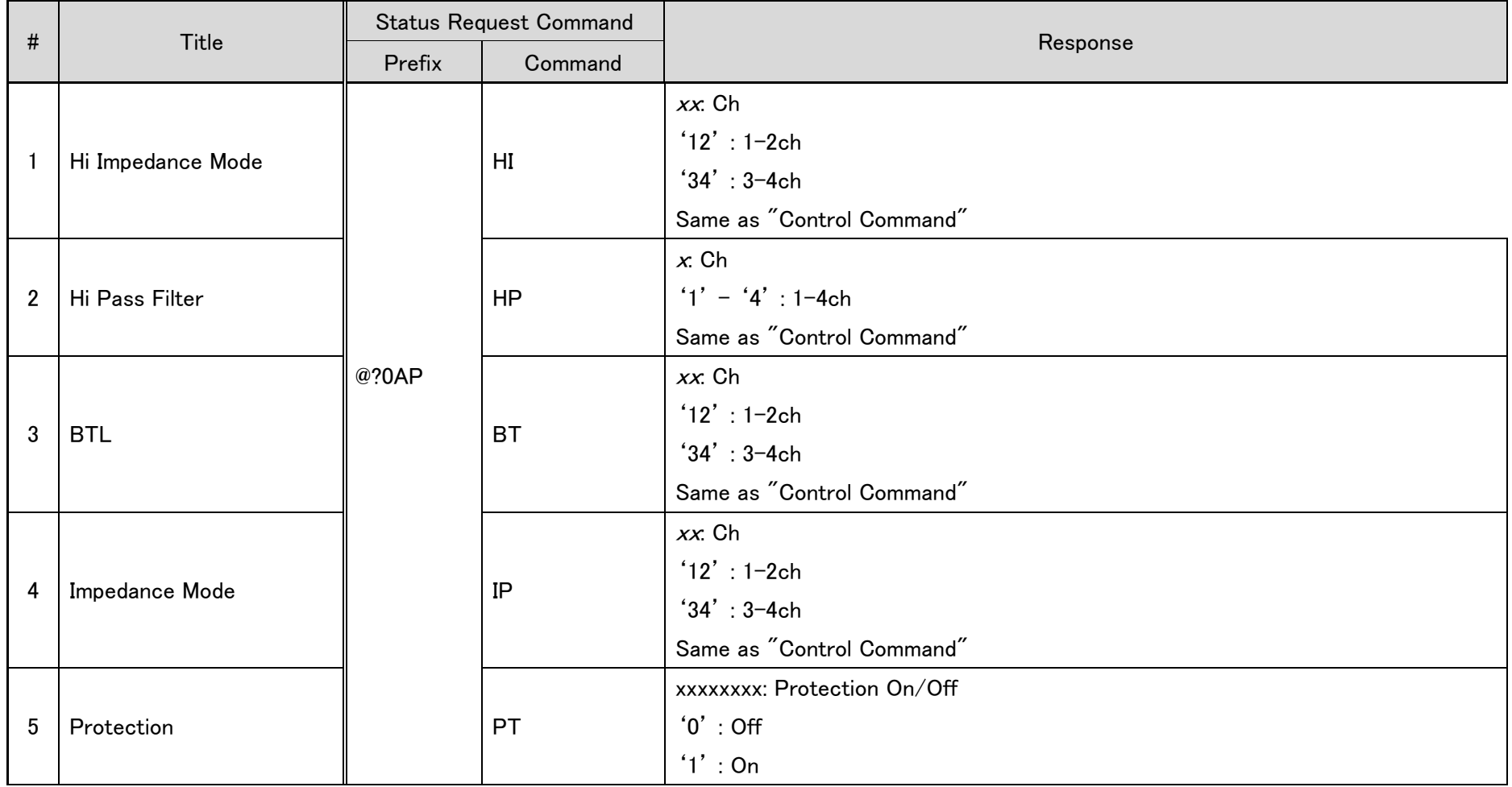

### 4-1-14. Firmware Update

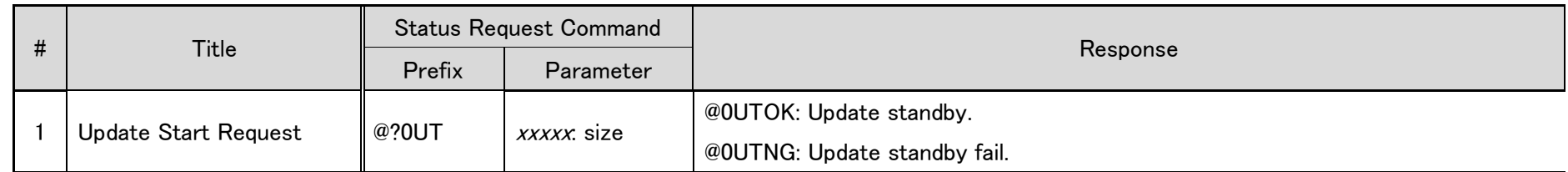

Note: After the unit sends the "@0UTOK", the unit transfers to update mode. During the update mode, any received data is stored as update binary data until receiving specified size.

### <span id="page-39-0"></span>**4-2.** Status Information

When any setting is changed by Web Remote or front panel operation, the changed setting information is sent via RS-232C and IP Control. The information command are same as response commands.

### <span id="page-39-1"></span>**4-3.** Error message

The following error message commands are sent from the device when an error occurs in the device.

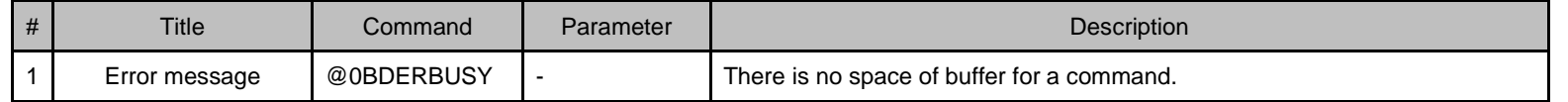

## <span id="page-40-0"></span>**5.** Appendix

### <span id="page-40-1"></span>**5-1.** Acceptable Character

<span id="page-40-2"></span>The acceptable character set is ISO/IEC 8859-1.

5-1-1. Acceptable Character Type1

Acceptable characters are shown in

<span id="page-40-4"></span>DI

[Table 5-1.](#page-40-4) (The characters that are colored in gray are not acceptable.)

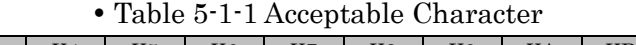

<span id="page-40-3"></span>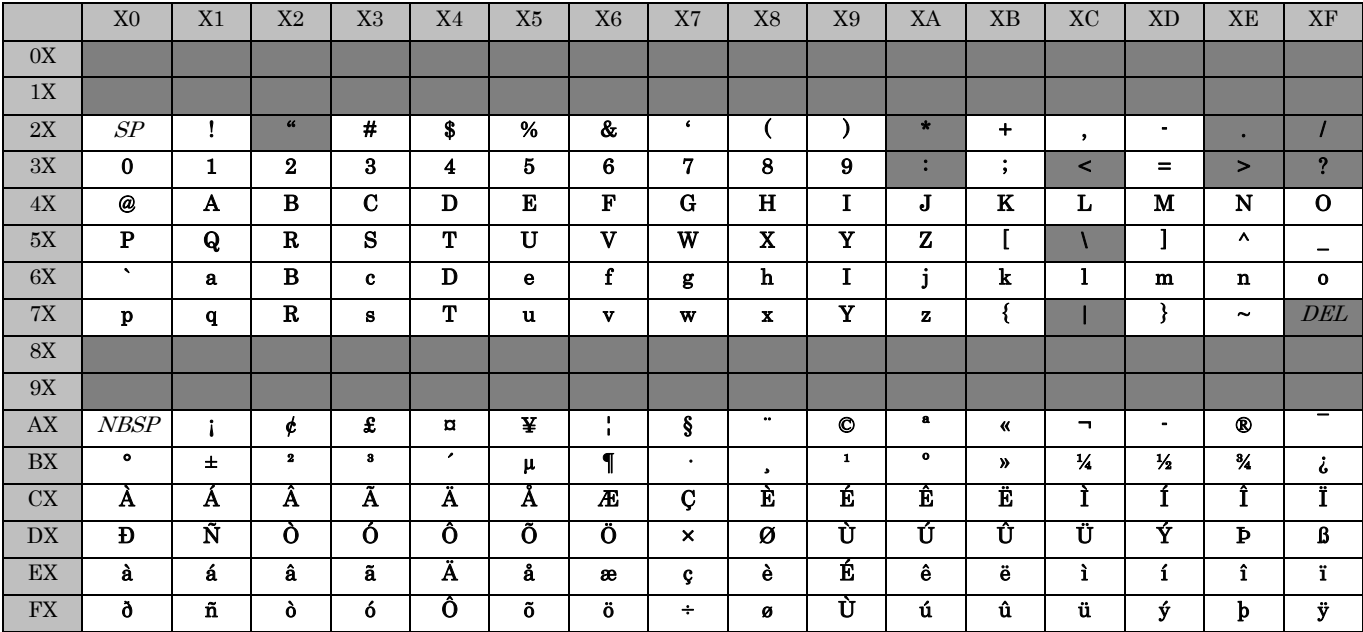

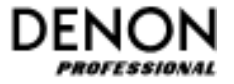

### <span id="page-41-0"></span>**5-2.** Command parameter

Type 1 : For schedule command

If you would like to program the blow commands as parameter, the parameter is as follows.

Commands

- @0MXOT1SS1¥r
- @0MXOT2SS1¥r
- @0MXOT3SS1¥r

Parameter

- 0MXOT1SS1:0MXOT2SS1:0MXOT3SS1

\*exclusive '@' and '¥r', separator is ':'

\*\* If "is included to command, put ignore code" " in front of ". (ex. @0abcd:efg -> 0abcd:efg)

#### Type 2 : For Repeater command

If you would like to send the blow commands via RS-232C Repeater port, parameter is as follows.

Commands

- @02353¥r

Parameter

- 02353

\*exclusive '@' and '¥r', separator is ':'

\*\* If "is included to command, put ignore code" " in front of ". (ex. @0abcd:efg  $\geq$  0abcd:efg)